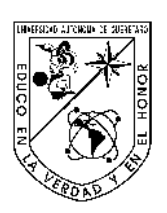

Universidad Autónoma de Querétaro Facultad de Ingeniería Ingeniería Biomédica

Desarrollo de un sistema de adquisición y procesamiento basado en la transformada de Fourier y LabVIEW para señales eléctricas cardiacas.

### **Tesis**

Que como parte de los requisitos para obtener el título de Ingeniero Biomédico línea terminal en Bioinstrumentación.

> **Presenta:**  Arturo Carrasco Gonzaga.

Dirigido por: M.C. Carlos Andrés Pérez Ramírez. Dr. Juan Pablo Amézquita Sánchez

M.C Carlos Andrés Pérez Ramírez Presidente

Dr. Juan Pablo Amézquita Sánchez Secretario

Ing. Eduardo Martínez Segoviano **Vocal** 

Dra. Vanessa Vallejo Becerra **Suplente** 

Firma Firma

Firma

Firma

Centro Universitario Querétaro, Qro. Fecha (11/2018)

## **RESUMEN**

El electrocardiograma, que es conocido como ECG, es un método muy valioso y fácil de utilizar en el campo médico, este es la representación de los impulsos del corazón en donde la representación es conocida como complejo PQRST. Dependiendo de la forma del complejo, el profesional de la salud puede hacer un diagnóstico.

Los avances dentro del campo de la electrocardiografía son muy beneficiosos para la población en general, además de que permiten el desarrollo de nuevas tecnologías relacionadas a problemas cardiovasculares y patologías derivadas.

Por las razones anteriores y la importancia en el ramo médico, se propone un modelo de un equipo conocido como "holter", pero diseñando un prototipo propio que sea de utilidad para generaciones futuras. Gracias a este trabajo, es posible seguir en el campo de la investigación de equipos biomédicos, y avanzar en un futuro hacia la miniaturización, portabilidad y facilidad de su uso de los mismos.

Como prospectiva, quedan el uso de otros algoritmos como los utilizados que fueron la transformada de Fourier y la transformada wavelet, de manera que se pueda apoyar en la predicción de ciertas patologías de interés para la comunidad médica.

(**Palabras clave**: ECG, Complejo PQRST, Filtro, Fourier, Wavelet, Acondicionamiento, Distancia R´s, Amplificador, LabVIEW.)

### **AGRADECIMIENTOS**

Agradezco a mi padre Arturo Carrasco por siempre estarme apoyando y motivándome a nunca rendirme en este camino y contar con toda su dedicación hacia mi persona, a mi madre Guadalupe Gonzaga que siempre estuvo atenta a lo que me sucedía y acompañarme en las noches en vela, a mi hermana Valeria Carrasco por siempre sacarme una sonrisa hasta en los momentos más tristes.

A mis abuelos José Gonzaga y Jorge Carrasco que en paz descansen por haberme brindado siempre una meta y un objetivo y tener siempre en cuenta esos objetivos claros y cumplirlos sin importar lo difícil del camino.

A mis abuelas Rosa Barrón y Adriana Hernández por siempre preocuparse por mí y empujarme en este camino de vida universitaria.

A mi novia Lorena Feregrino que me dio todo su apoyo y entendimiento en la carrera brindándome todo su amor y comprensión.

A todos mis maestros de la universidad que me contribuyeron a mi formación profesional y como persona y un especial agradecimiento a mi director Carlos Andrés Pérez por el tiempo y dedicación que me invirtió durante toda mi carrera universitaria y el desarrollo de la tesis

Y por último quiero agradecer a mi grupo que me acompaño en toda la carrera por que, aunque fuimos un grupo a veces unido a veces desunido, siempre supimos arreglar nuestras diferencias y apoyarnos siempre.

Gracias.

# **TABLA DE CONTENIDOS**

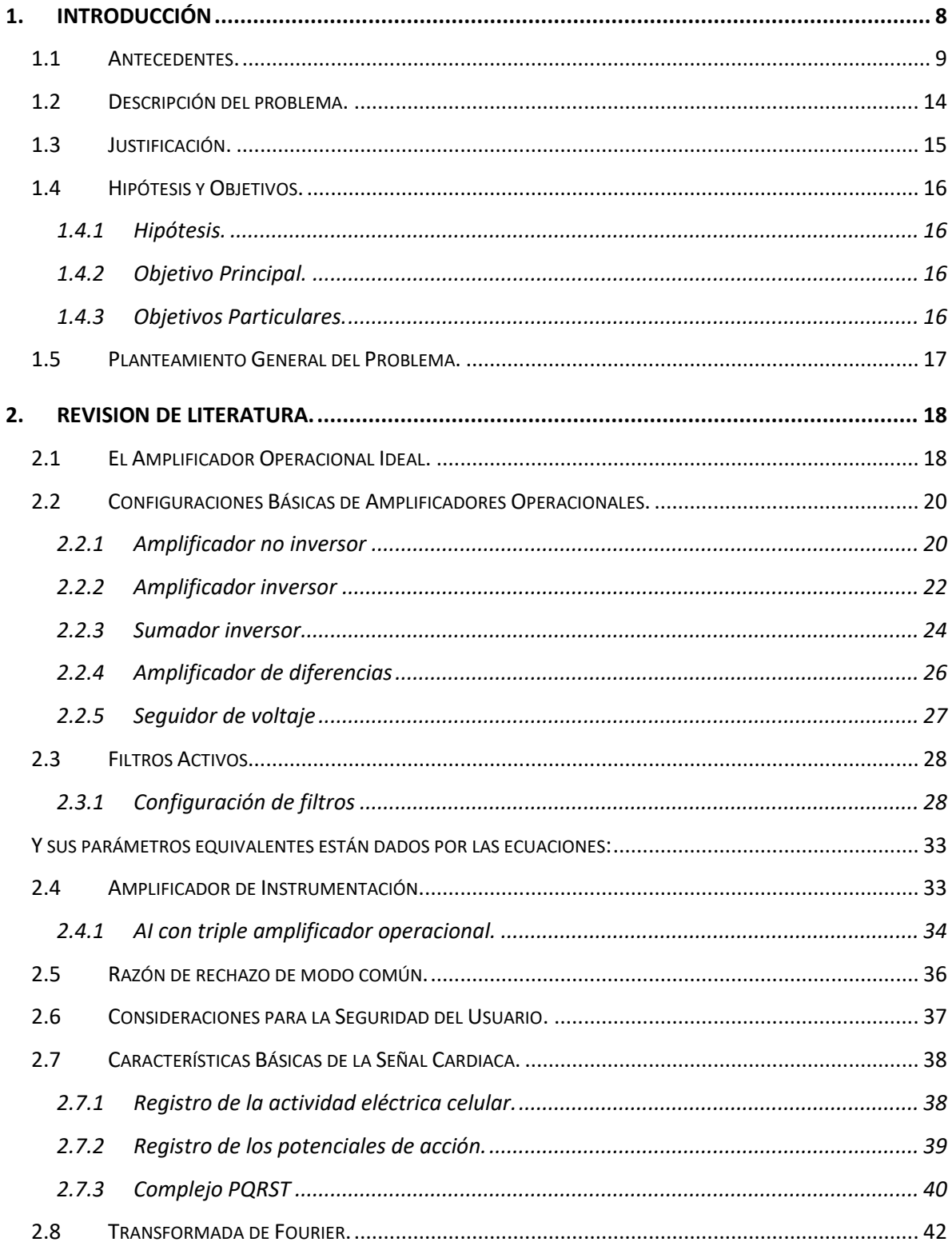

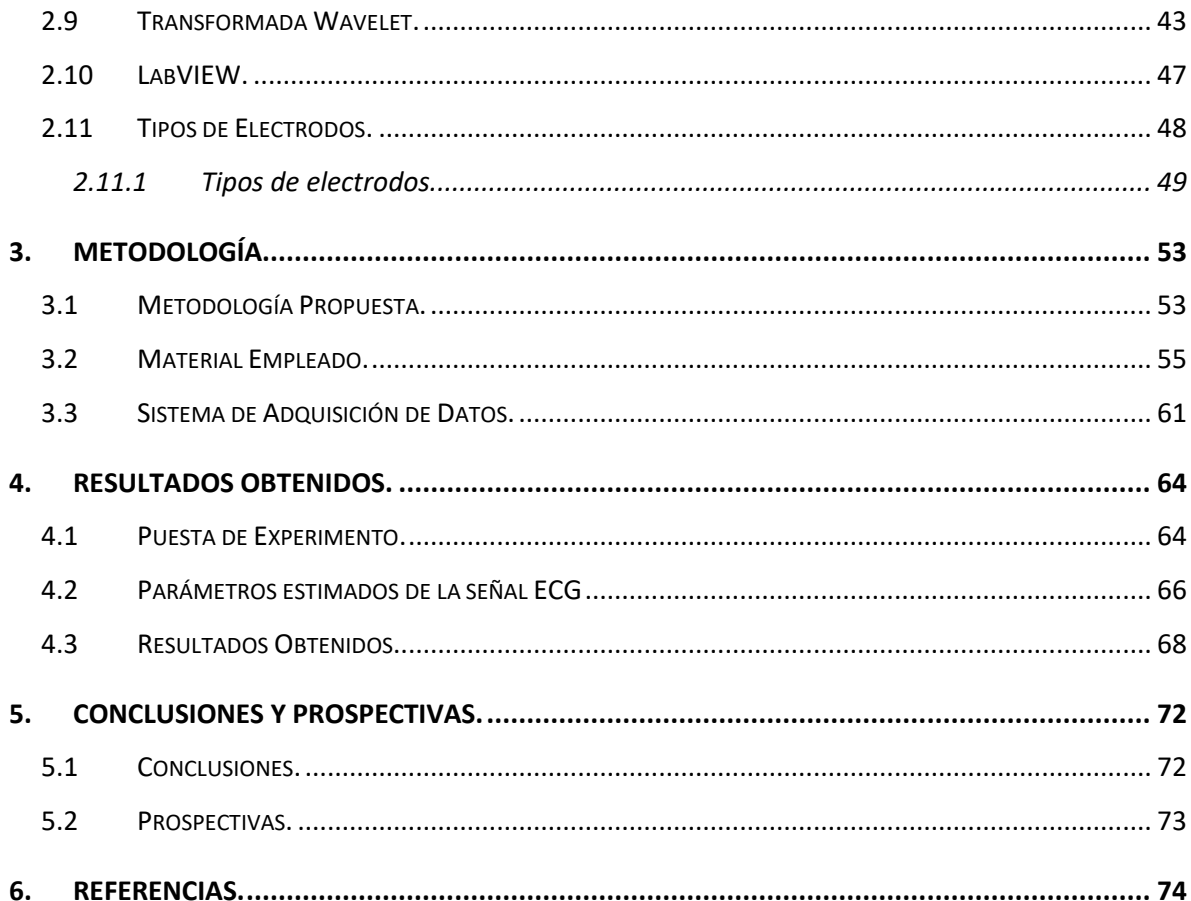

# **ÍNDICE DE TABLAS**

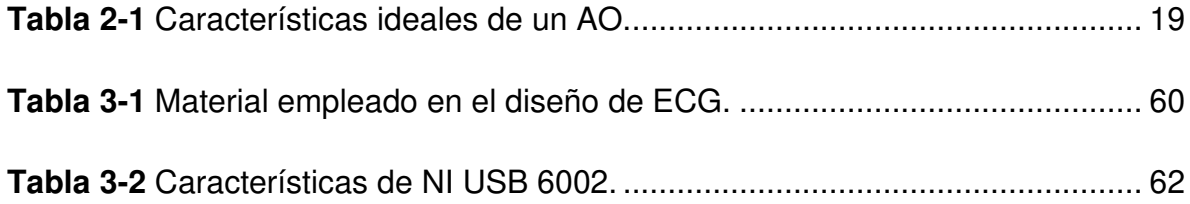

# **1. INTRODUCCIÓN**

El electrocardiograma, también conocido como ECG, es un método establecido de diagnóstico muy valioso ya que es muy fácil de utilizar además de tener un bajo costo. De manera general, el ECG es la representación gráfica de los impulsos eléctricos del corazón, donde cada uno de estos impulsos otorga información que puede ser usada para determinar si el corazón presenta algún tipo de enfermedad o bien en estado sano. Para este fin, se analizan entre otras partes de la señal, la onda P, la onda T, así como los complejos Q, R, S. Dependiendo de cómo sea desplegada la señal, el profesional de la salud puede hacer un diagnóstico preciso acerca del estado del corazón.

Los avances tecnológicos dentro de este campo serían muy beneficiosos para la salud de la población, ya que de acuerdo a la Organización Mundial de la Salud (OMS), la mayoría de las muertes relacionadas con problemas cardiovasculares pueden ser evitadas con un diagnostico a tiempo (Landín, López, Martín, Luis, & Ramírez, 2016).

Evidentemente, por las razones anteriormente mencionadas, es posible afirmar que su uso es de carácter importante, tanto en consultas médicas como en urgencias y atención especializada, ya que es una prueba que presenta una buena relación entre el costo y la información clínica que otorga, permitiendo hacer el diagnóstico de numerosos procesos cardiacos. Por tales razones, es necesario estudiar la forma en que el aparato se construye, así como también el revisar las técnicas de procesamiento de este tipo de señales, a fin de extraer algunas características que permitan potencialmente hacer el estudio y detección de padecimientos cardiacos.

8

### **1.1 Antecedentes.**

Desde el siglo XVII, se estudia la electricidad con los tejidos humanos y animales. Mediante la realización de pruebas con ranas, perros y hasta humanos, la comprensión en el tema permitió desarrollar sistemas de detección o tratamiento de ciertas patologías cardiacas.

De manera general, el electrocardiograma consta de 12 derivaciones (Salazar & Zuaznábar, 2007), que son el resultado de la exploración indirecta del corazón desde distintos planos, tal como si una persona observara una montaña desde su base, sus laderas y su cima. De este modo, se obtienen distintos puntos panorámicos del accidente geográfico observado, pero la montaña no cambiaría; lo que cambia es el punto de vista del explorador, al situarse en lugares diferentes.

Las primeras derivaciones, que datan de principios del siglo XX cuando se exploró la potencialidad del corazón como generador eléctrico fueron descritas por Einthoven (Salazar & Zuaznábar, 2007), y desde entonces se les llama, genéricamente, derivaciones estándar o clásicas. En lo fundamental, se basan en una concepción de bipolaridad (polo positivo menos polo negativo), y debido a ese hecho se les llama también derivaciones bipolares (D1, D2 y D3) (Franco & Rojas, 2007). Posteriormente, surgieron las derivaciones unipolares de miembros, nacidas de los potenciales proyectados sobre ambos brazos y la pierna izquierda. Por cuestiones del idioma en que primero fueron estudiadas, se les conoce con los nombres de VR, VL y VF (Debido a que V significa vector, R es Right, L es Left y F es Feet) Se pueden observar en la figura 1.1.

9

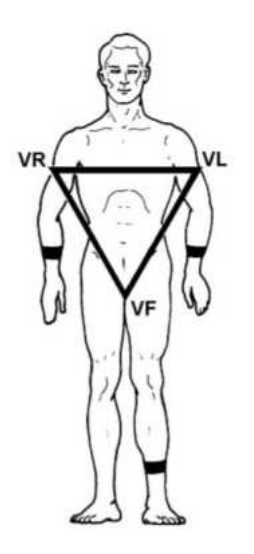

**Figura 1.1** Derivaciones Unipolares.

De acuerdo con las derivaciones unipolares mencionadas con anterioridad, se desarrolla la ley de Einthoven (García Sillas, 1996). Dicha ley se representa matemáticamente como:

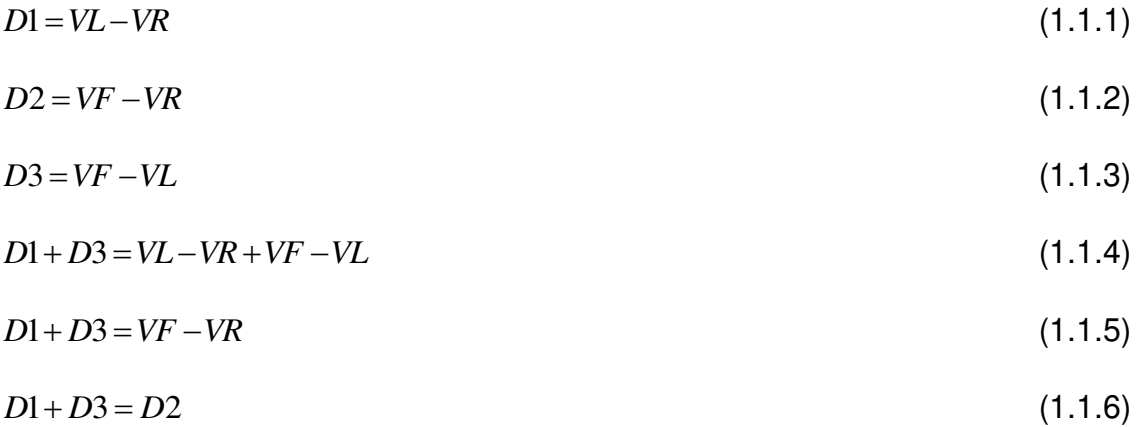

Esto se puede observar de una manera gráfica con la figura 1.2

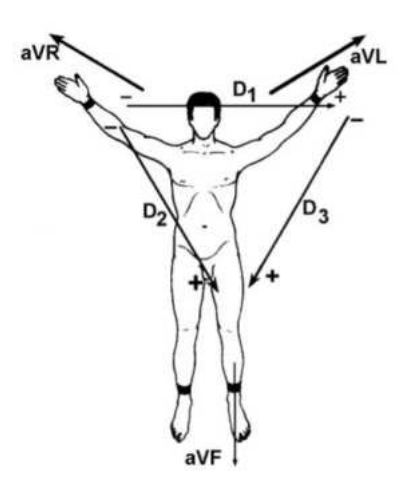

**Figura 1.2** Derivaciones Bipolares formadas por Unipolares.

Por último, aparecieron las 6 derivaciones precordiales, también conocidas como unipolares, que completan la exploración del corazón desde los planos anterior, lateral y posterior. Debe mencionarse que estas son útiles en el diagnostico *Topográfico* (Franco & Rojas, 2007). Su ubicación se muestra en la figura 1.3

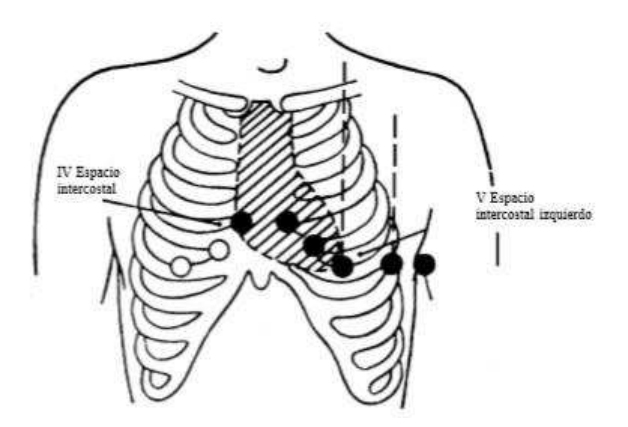

**Figura 1.3** Derivaciones precordiales y su ubicación en el cuerpo.

La historia de la elaboración del electrocardiógrafo que se conoce, se puede presentar a continuación. En 1842 el físico italiano Carlo Matteucci mostró como la corriente eléctrica acompaña a cada latido cardiaco (Cortes & García, 2017). En

1856, los anatomistas Rudolph Von Koelliker y Heinrich Muller confirmaron que una corriente eléctrica acompaña a cada latido, al aplicar un galvanómetro en la base y ápice de un ventrículo expuesto, haciendo una prueba semejante a la de Matteucci. Observaron una pequeña convulsión en el musculo justo antes de la sístole ventricular y una mucho más pequeña después de la sístole (Cortes & García, 2017).. Esas sacudidas son causadas por las corrientes eléctricas, que en el electrocardiograma figuran como complejo QRS y ondas T. En 1872, el ingeniero eléctrico Alexander Muirhead dice haber registrado un electrocardiograma, conectando alambres a la muñeca de un paciente febril. En 1878, John Burden Sanderson, fisiólogo británico, junto a Frederick Page, mediante el uso de un electrómetro registran la corriente eléctrica del corazón y demuestran que cuenta de dos fases (QRS y T). Hacia finales del siglo XIX, Auguste Waller, fisiólogo británico, publica el primer electrocardiograma humano, registrado con un galvanómetro capilar, invento que fue mejorado por William Bayliss y Edward Starling, fisiólogos británicos, del University College. Dicha mejora consistió mostrar la *variación trifásica* que acompaña a cada latido (P, QRS y T). En 1895, Willem Einthoven, determina que dentro de la onda del electrocardiograma existen cinco ondas, a las que denomina P, Q, R, S y T. En 1906, mediante el artículo *Le telecardiogramme* describe las aplicaciones clínicas del electrocardiograma, así como las características electrocardiográficas de varios desórdenes cardiovasculares como la hipertrofia ventricular y auricular izquierda y derecha, la onda U (reseñada por primera vez), las melladuras de QRS, las extrasístoles ventriculares, bigeminismo ventricular, el flutter auricular y el bloqueo completo. Esta publicación estableció las bases para los futuros informes que se desarrollaron sobre los electrocardiogramas. En 1912, Einthoven describe un triángulo equilátero formado por sus derivaciones estándar I, II, III, cuyo nombre fue asignado como el "Triángulo de Einthoven". Norman Holter retoma los estudios de Einthoven y desarrolla, en 1949, un aparato portátil de unos 37 kg, con la que se puede registrar el electrocardiograma de quien la porta y transmitir una señal. Este aparato, conocido como *Monitor Holter*, registra los ritmos cardiacos en forma continua. Se lleva puesto de 24 a 48 horas durante la actividad normal. El monitor funciona con baterías, como se puede observar en la figura 1.4.

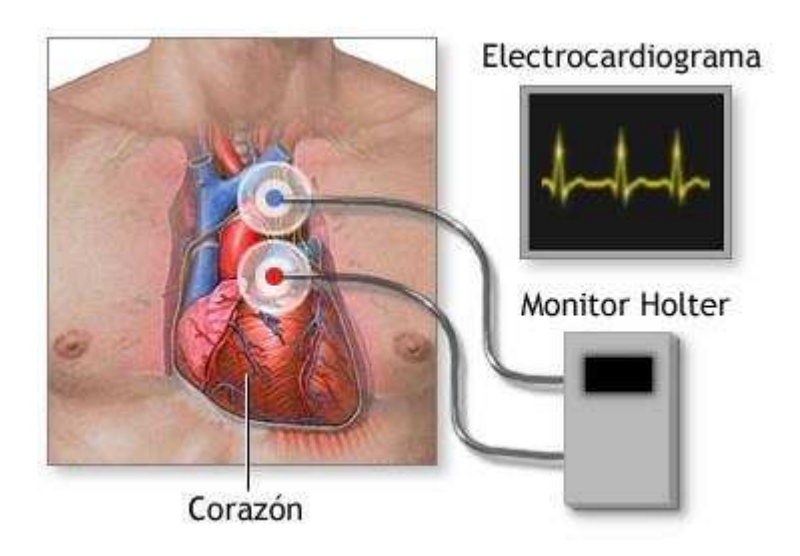

**Figura 1.4** Monitor Holter.

En la actualidad, diversos investigadores han retomado el diseño básico del monitor Holter y lo han adaptado a las nuevas tecnologías que se han desarrollado. Por una parte (Lin & Sriyudthsak, 2016), se emplea un circuito básico de instrumentación en el que se hace uso del circuito integrado INA121P como amplificador de instrumentación, así como una serie de filtros pasivos para eliminar el ruido de la línea eléctrica y perturbaciones atribuibles a los músculos. Por otra parte, (Restrepo et al., 2006) se diseñó un monitor Holter que almacena 72 h de la señal del corazón. Cabe resaltar que los componentes que emplean tienen una relación señal a ruido de 60 dB.

Existen algunos comentarios que pueden hacerse al respecto de estos trabajos. Evidentemente, el uso de filtros pasivos, a pesar de disminuir la complejidad de los circuitos usados en términos de los componentes usados, representa una oportunidad de mejora, pues entre mayor orden tenga el filtro pasivo, mayor atenuación la señal de salida tendrá, lo que conlleva a tener

perdidas de información que pudieran ser relevantes. Por otra parte, debe resaltarse que debe considerarse la capacidad que los amplificadores operacionales tienen de rechazar las señales en modo común (usualmente conocido como ruido), pues si éstos tienen una baja capacidad de rechazo, la señal ECG adquirida tendrá una calidad deteriorada. Además, también se corre el riesgo que por la baja capacidad de rechazo se generen interacciones no deseadas entre los diferentes componentes, lo que implicaría que se añadiera ruido en vez de eliminarlo o mitigarlo. Por estas razones, es más que evidente la necesidad de explorar otras alternativas que permitan proponer soluciones tecnológicas que cumplan con las condiciones que tienen las señales del cuerpo humano: son de muy baja amplitud y los circuitos que los componen deben tener una capacidad de rechazo alta (Franco y Rojas, 2007).

# **1.2 Descripción del problema.**

La ingeniería biomédica en conjunto con la electrónica cubre una gama muy amplia en cuanto a necesidades tanto de carácter general (en las cuales se pueden distinguir monitoreo y tecnologías en mantenimiento de la vida) y de carácter aplicado (en las cuales se encuentran exoesqueletos y prótesis, por mencionar algunas). Debe resaltarse que estas actividades son enfocadas al sector del cuidado de la salud, que, evidentemente, es un área sumamente valiosa, ya que estos equipos son de una gran importancia para la sociedad, pues las enfermedades tienen un gran costo monetario si no son atendidas con prontitud (Franco y Rojas, 2007).. Según la OMS, la detección oportuna de las enfermedades cardiacas incrementa la posibilidad de que las personas que las sufren tengan una recuperación rápida, con las ventajas que esto conlleva, tanto en términos económicos pues la cantidad de días que se requieren para el restablecimiento del paciente son menos, como del uso de las instalaciones hospitalarias.

En el presente trabajo se propone uno de los equipos más importantes y más utilizados en el campo de la monitorización de pacientes. Este consiste en un monitor electrocardiográfico de un canal con el que se podrán obtener las tres derivaciones y el trazo de la señal (ECG) en un monitor que será un dispositivo portátil accesible para cualquier persona resaltando que será de monitoreo rápido y de fácil interfaz. De esta manera, se pueden obtener propiedades tales como:

- El ritmo cardiaco.
- La posición del corazón.
- Las medidas de las ondas, espacios y segmentos, sobre todo en la segunda derivación.
- El diagnostico positivo y diferencial de las arritmias.
- La frecuencia cardiaca.

Es importante mencionar que al decidir implementar un equipo biomédico se adquiere la responsabilidad de crearlo con las normas de seguridad más estrictas, ya que de no hacerlo se pone en riesgo la vida del paciente, debido a esto, la seguridad del paciente se convierte en otro objetivo importante, facilitando de esta forma la operación del equipo sin riesgo alguno.

## **1.3 Justificación.**

Dada la importancia de estos equipos se requiere el diseño e implementación de un monitoreo de este tipo que sea accesible y de la misma forma portables sin mencionar que debe de ser una interfaz sencilla y útil para el usuario.

En la actualidad, ya existen estos tipos de dispositivos con el monitoreo ya mencionado, pero poseen ciertos inconvenientes (como son la transmisión de información, memoria limitada y resaltando el precio de adquisición de estos) que deben ser mejorados ya que se podrá hacer mejorar la interfaz, logrando un manejo del dispositivo más sencillo para el usuario; esto resulta en la ventaja del continuo monitoreo por el doctor.

El implementar y desarrollar un sistema como el que se ha descrito será una herramienta muy útil en todos los sectores de salud, incluyendo los sectores ya mencionados con anterioridad, e inclusive es de utilidad en el desarrollo de modelos posteriores a este.

# **1.4 Hipótesis y Objetivos.**

### **1.4.1 Hipótesis.**

Mediante la utilización de amplificadores operacionales con una buena capacidad de rechazo de señales de modo común, además del uso de técnicas de procesamiento de señales avanzadas, es posible construir un dispositivo que adquiera las señales eléctricas cardiacas y que permita estimar algunos parámetros básicos tales como la distancia RR, por mencionar algunas.

#### **1.4.2 Objetivo Principal.**

Desarrollar los circuitos electrónicos necesarios para implementar los filtros y acondicionadores de señal requeridos para realizar la implementación de un dispositivo de adquisición de señales eléctricas cardiacas, así como la interfaz gráfica que permita realizar la visualización de la señal adquirida en la computadora, a fin de ejecutar algoritmos de procesamiento que permitan extraer características de la señal.

### **1.4.3 Objetivos Particulares.**

- Simular los filtros y amplificadores requeridos con el objeto de tener las bases teóricas listas y comprobar su correcto funcionamiento.
- Realizar las pruebas con estudiantes de la carrera a fin de comprobar el correcto funcionamiento del circuito propuesto.
- Realizar la programación de un algoritmo de procesamiento de la señal cardiaca adquirida, a fin de obtener las características básicas de la misma (distancia RR y frecuencia cardiaca).
- Realizar la interfaz gráfica en LabVIEW a fin de visualizar y procesar la señal cardiaca adquirida.

# **1.5 Planteamiento General del Problema.**

La figura 1.5 muestra el planteamiento general de problema que se desea resolver, consta de 3 pasos. En el primero, la adquisición de valores cardiacos se realiza mediante electrodos de plata colocados convenientemente; posteriormente, en el segundo paso se realiza el acondicionamiento de la señal mediante la utilización de filtros pasa altas para eliminar la actividad muscular, un filtro Notch para el mitigar el ruido eléctrico, entre otros, así como modificar su amplitud para cumplir con los estándares ya establecidos; en esta etapa también se realiza la adquisición de la misma empleando un sistema de adquisición de datos de fácil uso. Finalmente, en el tercer paso se despliega la señal en una interfaz gráfica, que además permitirá calcular características tales como la frecuencia cardiaca, por mencionar alguna.

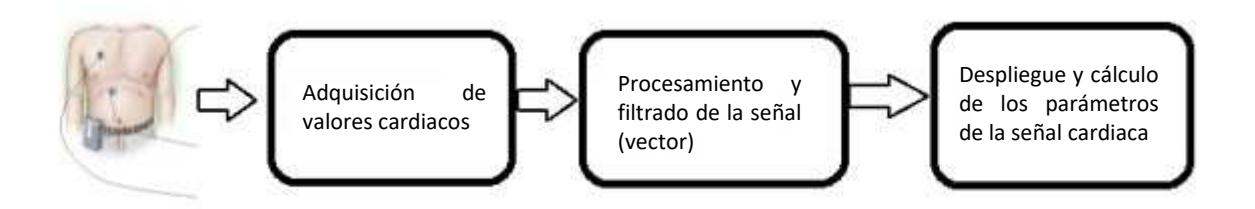

**Figura 1.5** Planteamiento General del Problema.

# **2. REVISION DE LITERATURA.**

# **2.1 El Amplificador Operacional Ideal.**

El concepto que se conoce como amplificador operacional (AO) se deriva del campo de las computadoras analógicos, en los que se comenzaron a usar técnicas analógicas a partir de los años 40. Su nombre se deriva del concepto de un amplificador de voltaje con una entrada diferencial y ganancia extremadamente elevada, cuyas características de operación están determinadas por los elementos de retroalimentación utilizados (Coughlin et al.,1999). Cambiando los tipos y disposición de los elementos de retroalimentación, pueden implementarse diferentes operaciones analógicas; de esta manera, las características globales del circuito están determinadas por estos elementos. De esta forma, el mismo amplificador es capaz de realizar diversas operaciones, y el desarrollo gradual de los amplificadores operacionales dio lugar al nacimiento de una nueva era en los conceptos del diseño de circuitos.

Un AO es un bloque con terminales de entrada y salida, que requiere fuentes de alimentación positivas y negativas (+Vcc, -Vcc), permitiendo que la salida tenga una variación positiva y negativa. Los rangos máximos de salida están limitados por dichas fuentes. El símbolo del AO se muestra en la Figura 2.1, donde  $V_0$  es la salida, V + es la terminal no inversora y V- es la terminal inversora.

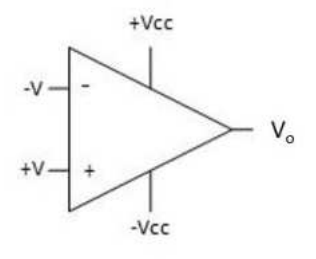

**Figura 2.1** Símbolo del AO.

El modelo simplificado del AO se puede observar en la figura 2.2.

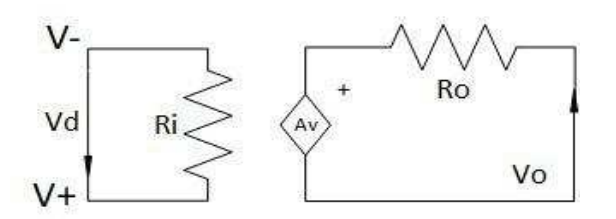

**Figura 2.2** Modelo simplificado.

El AO está basado a partir de un amplificador de voltaje (ilustrado en la figura 2.2), que está compuesto por una fuente controlada de voltaje dependiente definido como la resta de voltajes entre las entradas del amplificador (*Vd*), con una resistencia de entrada  $(R_i)$  y una resistencia de salida  $(R_o)$ .

<span id="page-18-0"></span>Sus características deseables se indican en la tabla 2.1.

| Características                          | Valor    |
|------------------------------------------|----------|
| Resistencia de entrada (R <sub>i</sub> ) | Infinito |
| Resistencia de salida (R <sub>o</sub> )  |          |
| Ganancia de lazo abierto (Av)            | Infinito |
| Ancho de banda (Bw)                      | Infinito |

**Tabla 2-1** Características ideales de un AO.

donde la ganancia de lazo abierto es aquella que tiene el amplificador operacional cuando en él no existe ningún camino de retroalimentación entre la salida y alguna de las dos entradas.

El ancho de banda de un AO está relacionado con el rango de frecuencias de la señal dentro de la cual la ganancia permanece constante y generalizando se toma como ancho de banda al rango de frecuencias representadas entre dos puntos definidos dados por una frecuencia mínima y una frecuencia máxima. Estas características se pueden lograr si se utiliza una retroalimentación negativa, lo que genera una propiedad denominada restricción de voltaje de entrada. Esta propiedad compromete que se tenga el mismo voltaje en las terminales de entrada, V+ y V-, lo que implicaría que hubieran hecho un corto juntas. Además, en un AO ideal, la corriente que demandan dichas entradas es cero. Esta propiedad se conoce como restricción de corriente de entrada.

Resumiendo lo anterior, se considera que para propósitos de voltaje se toma como un cortocircuito, mientras que para la corriente se considera como un circuito abierto (Franco, 2005). A partir de estas consideraciones surge el concepto del corto virtual, el cual establece que cuando se opera con retroalimentación negativa, de un AO ideal saldrá cualquier voltaje y corriente que se requiera para llevar a (*Vd*) a cero, o, dicho de otra forma, para forzar al voltaje de la terminal negativa ( $V_N$ ) a rastrear al voltaje de la terminal positiva ( $V_P$ ), pero sin establecer ninguna corriente en ninguna de las terminales de entrada como se puede ver en la figura 2.3 y en la ecuación 2.1 (Franco, 2005).

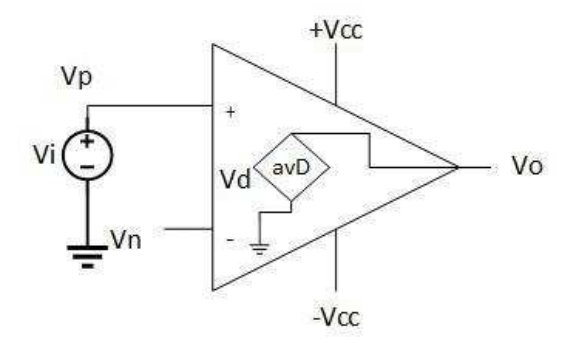

**Figura 2.3** Representación del corto virtual.

$$
V_N = V_P \tag{2.1}
$$

# **2.2 Configuraciones Básicas de Amplificadores Operacionales.**

#### **2.2.1 Amplificador no inversor**

El circuito que se muestra en la figura 2.4, amplificador no inversor, está constituido por un amplificador operacional y dos resistencias externas. Para poder

entender su función es necesario encontrar una relación entre el voltaje de entrada  $(V_i)$  y el voltaje de salida  $(V_o)$ .

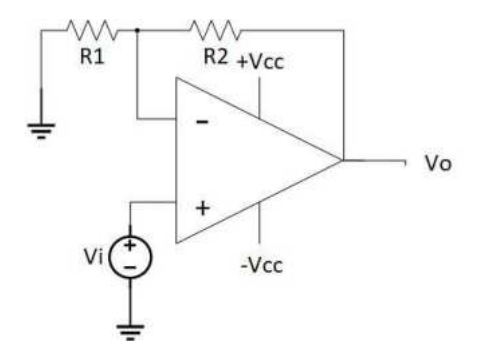

**Figura 2.4** Representación del amplificador no inversor.

Para obtener dicha relación se hace uso del *corto virtual*. En la figura 2.5 se observan dos corrientes I1 y I2 a partir de las cuales se hará el análisis para obtener el voltaje de salida.

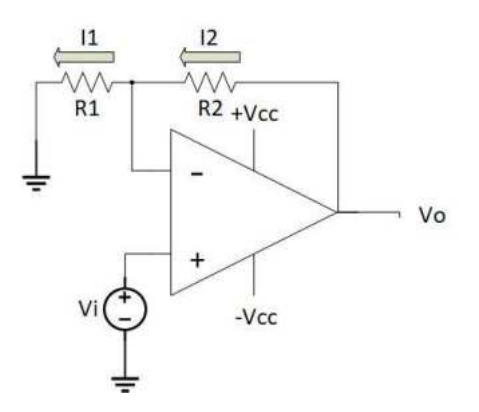

**Figura 2.5** Nodos generados en el amplificador no inversor.

A partir de este concepto, los voltajes y corrientes son iguales. Matemáticamente se expresa como:

$$
I_1 = I_2 \tag{2.2}
$$

$$
V_i = V_x \tag{2.3}
$$

Empleando la ley de nodos se tiene que:

$$
\frac{V_o - V_x}{R_2} = \frac{V_x}{R_1}
$$
 (2.4)

Sustituyendo la ecuación 2.3 en 2.4, se obtiene.

$$
\frac{V_o - V_i}{R_2} = \frac{V_i}{R_1}
$$
 (2.5)

Haciendo el despeje correspondiente de Vo:

$$
V_o - V_i = \frac{V_i \times R_2}{R_1}
$$
 (2.6)

$$
V_o = \frac{V_i \times R_2}{R_1} + V_i
$$
 (2.7)

Por factorización nuestra ecuación 2.7 queda:

$$
V_o = \left(1 + \frac{R_2}{R_1}\right) \tag{2.8}
$$

El termino (1 +  $R_2/R_1$ ) representa la ganancia del circuito, y como se aprecia, se controla empleando las resistencias  $R_1$  y  $R_2$ .

#### **2.2.2 Amplificador inversor**

El amplificador inversor se observa en la figura 2.6. Junto con el amplificador no inversor, son la base en de las aplicaciones de los AO. El amplificador inversor se presentó antes que el amplificador no inversor ya que, en sus inicios, los AO solo tenían una entrada la cual era inversora (Franco, 2005).

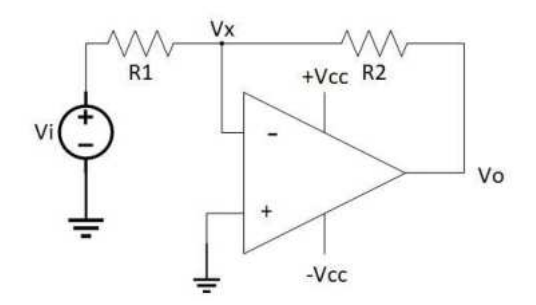

**Figura 2.6** Configuración inversora.

Para comprender este circuito se debe de hacer el análisis que se muestra con la figura 2.7. Se puede apreciar que las corrientes circulan en la misma dirección y que la entrada no inversora se conecta a tierra. Por lo tanto, se puede concluir que el voltaje en esa entrada  $(V_x)$  es cero. Matemáticamente se expresa como:

$$
V_x = 0 \tag{2.9}
$$

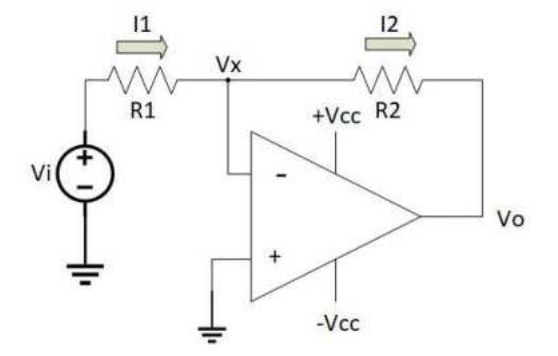

**Figura 2.7** Circulación de Corriente.

A partir de este hecho, se desarrolla la ley de nodos, obteniendo:

$$
\frac{V_i - V_x}{R_1} = \frac{V_x - V_0}{R_2}
$$
 (2.10)

Sustituyendo la ecuación 2.9 en la ecuación 2.10 resulta en:

$$
\frac{V_i}{R_1} = -\frac{V_0}{R_2}
$$
 (2.11)

Haciendo el despeje correspondiente de Vo se obtiene:

$$
V_0 = -\left(\frac{R_2}{R_1}\right) \times V_i \tag{2.12}
$$

Es interesante observar que es una amplificación inversora debido al signo resultante en la ecuación 2.12. El factor de ganancia se define como:

$$
A = -\frac{R_2}{R_1} \tag{2.13}
$$

### **2.2.3 Sumador inversor**

Un amplificador sumador tiene dos o más entradas y una salida, como se ilustra en la figura 2.8. Se observa que, en el nodo de la entrada inversora, el voltaje debe ser cero, ya que la entrada no inversora se conecta a tierra. Por tal motivo, las corrientes que entran al nodo se pueden sumar, resultando en:

$$
I_1 + I_2 + I_3 = I_F \tag{2.14}
$$

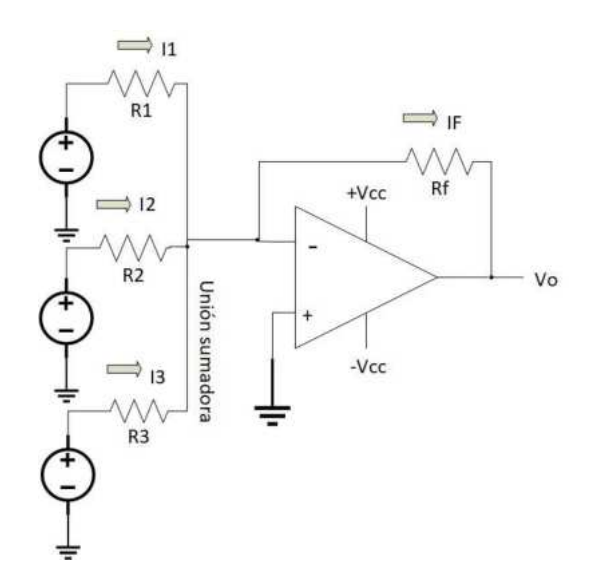

**Figura 2.8** Configuración sumadora.

Dado que la corriente se define como la razón entre el voltaje en cada resistencia y el valor de la resistencia, se puede sustituir en la ecuación 2.14 para obtener:

$$
\frac{V_1}{R_1} + \frac{V_2}{R_2} + \frac{V_3}{R_3} = -\frac{V_0}{R_F}
$$
\n(2.15)

Para obtener V<sub>o</sub> se despeja la ecuación 2.15.

$$
V_0 = -\left(\frac{R_F}{R_1}V_1 + \frac{R_F}{R_2}V_2 + \frac{R_F}{R_3}V_3\right)
$$
 (2.16)

La ecuación 2.16 se puede simplificar si se hace que las tres resistencias tengan el mismo valor  $(R_1 = R_2 = R_3)$ , dando como resultado:

$$
V_0 = -\left(\frac{R_F}{R_1}\right) (V_1 + V_2 + V_3)
$$
 (2.17)

Una aplicación de esta configuración es el uso para manipular los voltajes de offset que una señal pueda tener, a fin de optimizar el rango dinámico de un convertidor analógico-digital.

#### **2.2.4 Amplificador de diferencias**

Como se puede observar en la figura 2.9, el amplificador de diferencias tiene una salida y dos entradas. Es posible encontrar  $V<sub>o</sub>$  por el principio de superposición, que se especifica que la salida de un circuito lineal es la suma de todas las fuentes de voltaje de entrada (Franco, 2005). Esto se expresa como:

$$
V_o = V_{o1} + V_{o2} \tag{2.18}
$$

donde *Vo*1 es la salida del circuito debida a la fuente 1 y *Vo*2 es la salida del circuito debida a la fuente 2. Para obtener  $V_{o1}$  se apaga la fuente  $V_{2}$ , lo que da como resultado la configuración inversora, cuya ecuación se conoce (ecuación 2.12) y se observa en la figura 2.6, mientras que *Vo*2 se obtiene al apagar *V*1, resultando en la configuración no inversora, con la ecuación ya definida (ecuación 2.8)

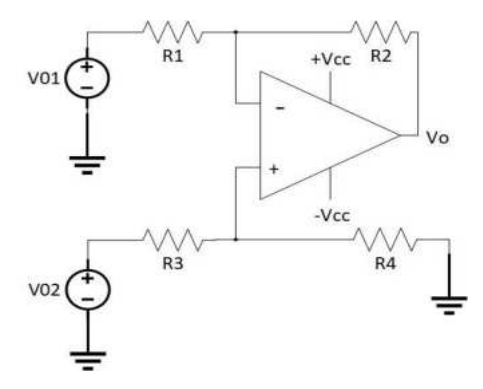

**Figura 2.9** Configuración básica del amplificador de diferencias.

Sustituyendo las ecuaciones 2.7 y 2.12 en la 2.18 se obtiene:

$$
V_0 = \frac{R_2}{R_1} \left( \frac{1 + \frac{R_1}{R_2}}{1 + \frac{R_3}{R_4}} \times (V_2 - V_1) \right)
$$
 (2.19)

Si los pares de las resistencias obtienen valores iguales, es decir:

$$
\frac{R_3}{R_4} = \frac{R_1}{R_2} \tag{2.20}
$$

Se dice que las resistencias forman un puente balanceado y la ecuación 2.19 se simplifica a:

$$
V_o = \frac{R_2}{R_1}(V_2 - V_1)
$$
 (2.21)

Ahora, la salida es proporcional a la diferencia verdadera de las entradas, de aquí viene el nombre del circuito. Una de las aplicaciones de esta configuración es como componente de amplificadores de instrumentación.

#### **2.2.5 Seguidor de voltaje**

El seguidor de voltaje es un circuito que proporciona a la salida el mismo valor de voltaje de entrada como se puede ver en la figura 2.10, independientemente de la carga que se le acopla. Aunque es la configuración más sencilla de los AO, tiene una aplicación muy útil ya que la impedancia de entrada del AO es muy alta, proporcionando un efecto de aislamiento de la salida con respecto de la señal de entrada. Esto lo convierte en un circuito muy útil de primera etapa.

Con las configuraciones mostradas con anterioridad se derivan configuraciones más complejas pero que siguen el mismo principio de las configuraciones básicas.

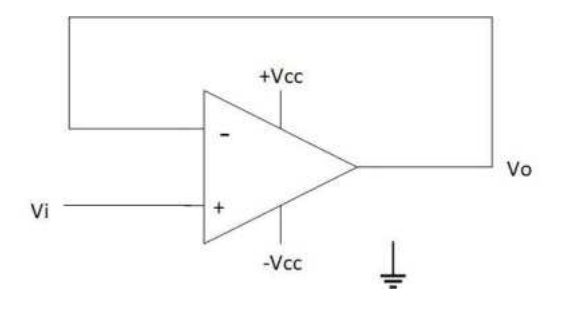

27

**Figura 2.10** Configuración del seguidor de voltaje.

### **2.3 Filtros Activos.**

Un filtro es un circuito analógico que procesa señales sobre una base en la que depende de la frecuencia. Son usados para dejar pasar únicamente las frecuencias que pudieran resultar ser de alguna utilidad y eliminar cualquier tipo de interferencia o ruido ajeno a ellas.

Los filtros pueden ser construidos solamente utilizando resistores, inductores y capacitores, esta clase de filtros son conocidos como RLC los cuales son componentes pasivos debido a que no inyectan un suministro de energía al circuito. A diferencia de los componentes mencionados anteriormente, un AO es respaldado por su propio suministro de potencia, por lo que es capaz de inyectar a los circuitos vecinos. Por ende, los filtros que incorporan amplificadores se les conoce como filtros activos, estos filtros funcionaran en forma adecuada en el grado que lo haga el AO.

#### **2.3.1 Configuración de filtros**

Existen 4 tipos de filtros fundamentales los cuales son:

- Pasa bajas.
- Pasa altas.
- Pasa banda.
- Rechaza banda o elimina banda.

#### *2.3.1.1 Filtro Pasa Bajas*

La respuesta en el filtro pasa bajas se puede expresar mediante la ecuación 2.22:

$$
|H| = 1 \text{ para } W < W_c \tag{2.22}
$$

Dicho en otras palabras, toda señal cuya frecuencia sea una menor a una frecuencia de corte  $(W<sub>c</sub>)$  pasarán sin cambiar su amplitud mientras que, por otro

lado, las frecuencias que sean mayores a *Wc* sufrirán una atenuación total. Esto se puede observar en la figura 2.11, que muestra la respuesta ideal del filtro. Debe resaltarse que las aplicaciones en la vida real requieren de un filtro de orden superior para obtener una respuesta similar a la ilustrada.

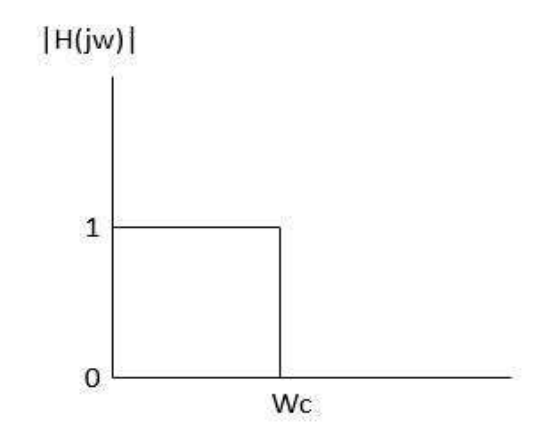

**Figura 2.11** Representación ideal del filtro pasa bajas.

La implementación de este filtro se hace mediante la configuración de segundo orden de una estructura MFB (Multiple Feed-Back), donde el orden se determina de acuerdo al número de capacitores que se emplean. Esta implementación permite obtener respuestas más cercanas a la ideal, lo que lo hace ideal para el procesamiento de señales biomédicas (Franco, 2005). El circuito se puede observar en la figura 2.12.

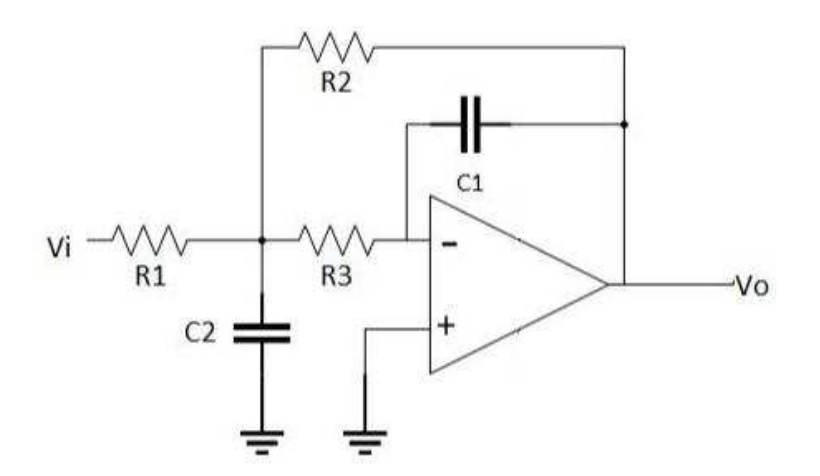

29 **Figura 2.12** Estructura MFB

La función de trasferencia está dada por la ecuación 2.23.

$$
F(s) = \frac{-\frac{R_2}{R_1}}{1 + W_c \times C_1} \left(R_2 + R_3 + \frac{R_2 \times R_3}{R_1}\right) \times s + W_c^2 \times C_1 \times C_2 \times R_2 \times R_3 \times s^2
$$
\n(2.23)

donde los coeficientes están dados por las siguientes ecuaciones:

$$
A_o = \frac{-R_2}{R_1} \tag{2.24}
$$

$$
a_1 = W_c \times C_1 \times \left(R_2 + R_3 + \frac{R_2 \times R_3}{R_1}\right)
$$
 (2.25)

$$
b_1 = W_c^2 \times C_1 \times C_2 \times R_2 \times R_3 \tag{2.26}
$$

En donde  $a_1$  y  $b_1$  son coeficientes establecidos que se según una tabla y la respuesta deseada del filtro, con lo cual se pueden calcular los valores de las resistencias y capacitores necesarios a partir de la frecuencia de corte que se necesite.

#### *2.3.1.2 Filtro Pasa Altas*

La respuesta en el filtro pasa alta se puede expresar mediante la ecuación 2.27:

$$
|H| = 1 \text{ para } W > W_c \tag{2.27}
$$

Las frecuencias que sean mayores a *Wc* no sufrirán atenuación alguna y las señales cuyas frecuencias sean menores a *Wc* serán mitigadas, donde la respuesta ideal de este filtro se puede observar en la figura 2.13.

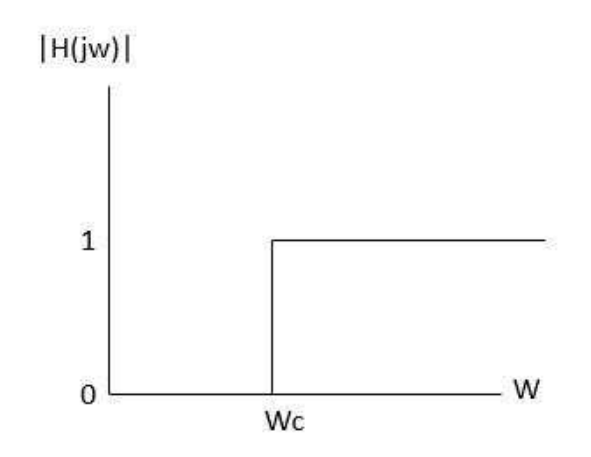

**Figura 2.13** Representación ideal de filtro pasa altas.

#### *2.3.1.3 Filtro Pasa Banda*

La respuesta de este tipo de filtro se caracteriza por una banda de frecuencia la cual definiremos como  $W_L < W < W_H$  que se llama banda de paso, de tal manera que  $W_L$  será nuestro primer límite de banda de paso y  $W_H$  será nuestro segundo límite de la banda de paso y las frecuencias que entren dentro de este rango mencionado podrán salir sin ninguna atenuación o deformación mientras que las frecuencias que sean menores o mayores a *W* serán rechazadas

$$
|H| = 1 \text{ para } W_L < W < W_H
$$

(2.28)

Su comportamiento ideal se puede observar en la figura 2.14.

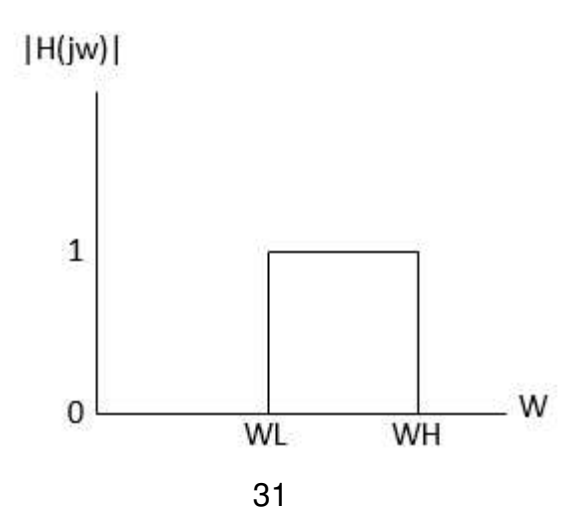

#### **Figura 2.14** Representación ideal de filtro pasa banda.

#### *2.3.1.4 Filtro Rechazo de Banda*

Esta configuración del filtrado elimina el tipo de frecuencias definidas entre los límites de banda de paso que son  $W_{L}$  y  $W_{H}$  . Dicho de otra manera, este filtro deja pasar las frecuencias que son menores de *W<sup>L</sup>* y mayores a *W<sup>H</sup>* , que se expresa matemátimente como:

$$
|H| = 1 \text{ para } W < W_L \bigcup W > W_H
$$

(2.29)

Su respuesta ideal se puede observar ver en la figura 2.15.

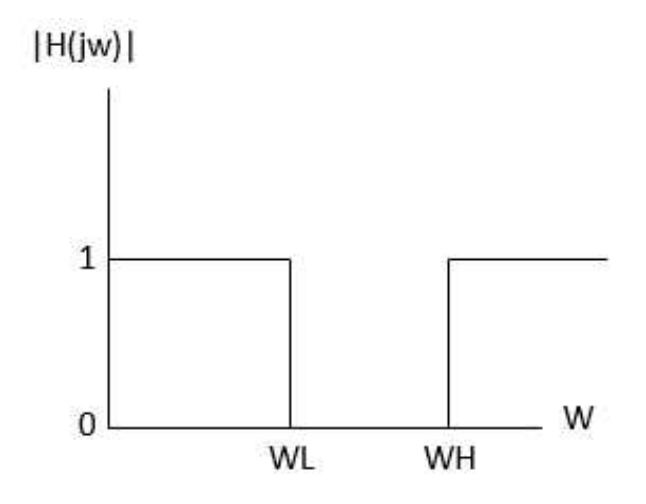

**Figura 2.15** Representación ideal de filtro rechaza banda.

Cuando la banda de rechazo es lo suficientemente estrecha, la respuesta se le conoce como *Notch,* de aquí el nombre de esos filtros. Una aplicación de este tipo de filtros es la eliminación de la línea de frecuencia de 60 Hz en los equipos médicos. La eliminación de dicha banda se hace de manera práctica usando el circuito de la figura 2.16. Como se aprecia, se usa una configuración en doble T, a fin de asegurar que el ancho de banda de rechazo sea lo más vertical posible, asegurando que no se pase la frecuencia de interés (Coughlin et al.,1999}.

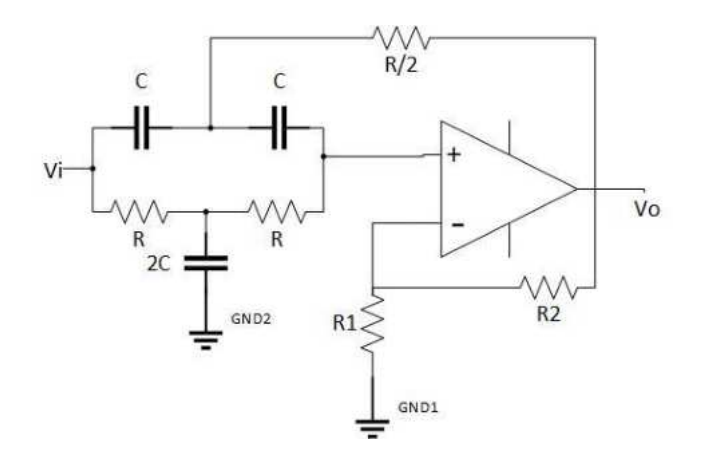

**Figura 2.16** Configuración en doble T.

En donde su función de transferencia esta dad por la ecuación 2.30.

$$
F(s) = \frac{k(1+s^2)}{1+2(2-k)s+s^2}
$$
\n(2.30)

En donde k:

$$
k = 1 + \frac{R_2}{R_1}
$$
 (2.31)

Y sus parámetros equivalentes están dados por las ecuaciones:

$$
f_m = \frac{1}{2\pi RC}
$$
\n(2.32)

$$
A_o = 1 + \frac{R_2}{R_1}
$$
 (2.33)

Donde  $f_m$  es el punto medio entre las frecuencias W<sub>L</sub> y W<sub>H</sub> de la figura 2.15.

# **2.4 Amplificador de Instrumentación.**

El amplificador de instrumentación (AI) es un amplificador diferencial cuya ganancia puede establecerse de forma muy precisa. Ha sido optimizado para que mantenga sus características de operación aún en un entorno hostil. Es un elemento esencial de los sistemas de medición, en los que se ensambla como un bloque que ofrece características funcionales propias e independientes de los restantes elementos con los que interacciona (Oliveri, 2004). El AI debe satisfacer 4 características importantes:

- Las impedancias de entrada de modo diferencial y común son muy altas.
- La Impedancia de salida muy baja (idealmente es cero).
- Ganancia exacta y estable
- La razón de rechazo de modo común tiene un valor extremadamente alto.

Este tipo de configuración se usa para amplificar de una manera precisa una señal de bajo nivel en presencia de un componente grande de modo común, tal como una salida transductora en procesos de control y especialmente en biomédica (Salazar y Zuaznábar, 2007).

#### **2.4.1 AI con triple amplificador operacional.**

En la figura 2.17, los amplificadores Ao1 y Ao2 forman la etapa de entrada, mientras que Ao3 constituye la etapa de salida. Según la restricción del voltaje de entrada, el voltaje a través de *Ro* es V<sub>1</sub> − V<sub>2</sub> De acuerdo con la restricción de la corriente de entrada, las resistencias que se denotan como R3, llevan la misma corriente que Ro.

Al aplicar la ley de Ohm se llega a la ecuación 2.34.

$$
V_{01} - V_{02} = \left(1 + \frac{2R_3}{R_G}\right) (V_1 - V_2)
$$
 (2.34)

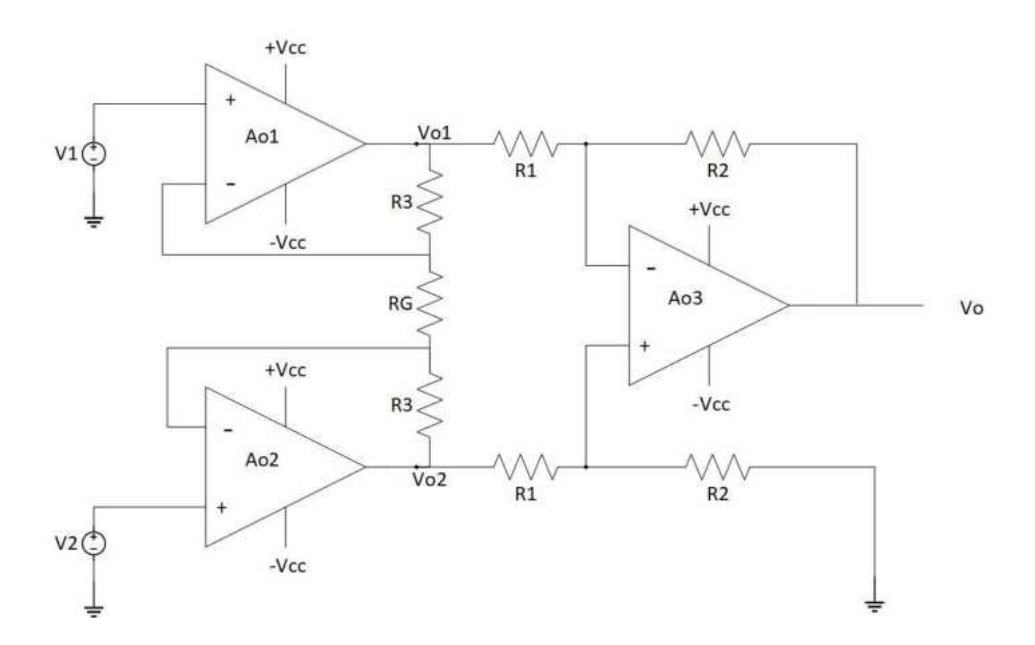

**Figura 2.17** Amplificador de instrumentación con tres amp op.

Haciendo una inspección detallada se observa que la primera entrada consta de amplificadores en configuración seguidor de voltaje, a fin de acoplar las impedancias ente el aparato que genera la señal a amplificar y la impedancia de las otras etapas. A continuación, se observa que A03 es un amplificador de diferencias. Considerando la condición expuesta en la ecuación 2.21, se llega a la ecuación 2.35.

$$
V_o = \frac{R_2}{R_1} (V_{02} - V_{01})
$$
\n(2.35)

Al combinarse las dos últimas ecuaciones se obtiene la ecuación 2.36 y consecuentemente 2.37.

$$
V_o = A(V_2 - V_1)
$$
 (2.36)

$$
A = A_t \times A_{tt} = \left(1 + 2\frac{R_3}{R_G}\right) \times \left(\frac{R_2}{R_1}\right) \tag{2.37}
$$

En la última ecuación que se puede observar que la ganancia conjunta (A) es el producto de la ganancia de la primera etapa por la de la segunda. Por tanto, se puede afirmar que la ganancia depende de resistencias externas por lo que puede

hacerse muy exacta siempre y cuando se utilicen resistencias del material y la calidad adecuada para el propósito.

### **2.5 Razón de rechazo de modo común.**

La relación de rechazo de modo común (CMRR) es una propiedad de los amplificadores operacionales de ignorar los voltajes que son comunes en ambas entradas de corriente directa (Franco, 2005).

Para amplificar de manera adecuada las diferencias de voltaje, el amplificador debe ser capaz de ignorar los cambios de voltaje súbitos que se den en ambas entradas, pues esto representa ruido que se está inyectando al sistema (Franco, 2005). Por lo tanto, un amplificador de instrumentación debe poder maximizar la ganancia diferencial, pues es la señal que se desea procesar, mientras que debe rechazar las señales comunes a ambas entradas (o en modo común) en un mínimo. La capacidad de hacer esto se conoce como Relación de rechazo de momo común.

Aunque el amplificador operacional ideal que antes se menciona amplifica sólo la diferencia de señales de entrada, en las pruebas suele amplificarse también los voltajes comunes en ambas terminales. Este concepto se observa en la figura 2.18**,** donde se puede definir una ganancia de modo común mediante la ecuación 2.38.

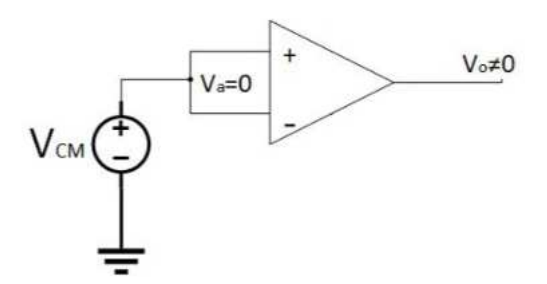

**Figura 2.18** Ganancia en modo común

$$
A_{CM} = \frac{V_o}{V_{CM}}
$$
 (2.38)
Por lo anterior, se define a la razón de rechazo del modo común (CMRR) como la ecuación 2.39.

$$
CMRR = \frac{A_d}{A_{CM}}
$$
 (2.39)

En donde A*d* es la ganancia diferencial.

En la práctica, ningún amplificador operacional posee un CMRR infinito; sin embargo, mediante las técnicas de fabricación más modernas, es posible lograr valores de CMRR de más de 100 dB. Un ejemplo de esto son los op amps con tecnología MOSFET (transistores de campo metal-óxido, por sus siglas en inglés), como el empleado en este trabajo (Franco, 2005). En particular, para una aplicación biomédica, el valor del CMRR se torna más importante, pues las señales del cuerpo humano, como ya se ha dicho, tienen una amplitud muy pequeña, lo que las hace más susceptibles a cualquier tipo de ruido. El uso de op amps con tecnología MOSFET permite procesar señales biomédicas de una manera eficiente (Rojas et al., 2007).

# **2.6 Consideraciones para la Seguridad del Usuario.**

Para el efecto de la seguridad del paciente, se recurre a los siguientes organismos estadounidenses los cuales son: National Electrical Code (NEC), National Fire Protection Association (NFPA), Association for Advancement of Medical Instrumentation (AAMI) y National Electrical Manufacturer´s Association (NEMA) (Del Águila, 1994).

Para la seguridad del usuario, son varias las medidas de seguridad que se deben de seguir y dependiendo del área de aplicación estas medidas se vuelven aún más minuciosas, pero en general hay 4 que se deben de seguir las cuales son:

• Impedancia del paciente. Para cualquier calculo atinente a la seguridad del paciente, debe tomarse el más bajo valor de impedancia capaz de presentar

los tejidos involucrados en la peor condición posible. En términos generales, dicho valor resulta ser de 500Ω para una intensidad de 0.5 mA, de C.C. o de hasta 60 Hz, cuando uno de los electrodos es intracardiaco y el otro es subcutáneo; este valor es algo mayor para intensidades menores.

Cuando ambos electrodos son superficiales y la piel está *seca*, la impedancia para una corriente continua o alterna de hasta 60 Hz y una intensidad superior a 1 mA es de 300 KΩ, sin embargo, estando la interface electrodopiel bien humedecida, puede bajar a 5 KΩ.

- Intensidades límites a C.C. y 50-60 Hz. Esta condición se refiere principalmente a los riesgos comprendidos entre 0-60 Hz. Las normas establecen 10 uA con el valor de la corriente de fuga entre cualesquiera dos puntos del equipo utilizado en el entorno de un paciente *sensitivo,* es decir, aquel que por virtud de su cateterización intravascular se encuentra en riesgo de microshock.
- Intensidad límite a alta frecuencia. Se considera debido a las corrientes de riesgo provenientes de generadores de corrientes alternadas o continuas pulsantes superiores a 60 Hz, tal como las emitidas por unidades de diatermia quirúrgica y diatermia terapéutica, aparatos de TV, equipos de electroanalgesia, electroestimuladores, entre otros.
- Tierra. En el entorno de un paciente hospitalizado o sometido a cualquier tipo de cateterismo o portador de cualquier prótesis electrónica debería de existir una derivación de la tierra común del habiente llamada *tierra del paciente*

### **2.7 Características Básicas de la Señal Cardiaca.**

#### **2.7.1 Registro de la actividad eléctrica celular.**

La célula cardiaca como cualquier otra perteneciente al reino animal, es negativa en su interior y positiva en su exterior, siempre y cuando como se encuentre en reposo. Cuando recibe el estímulo adecuado, mecánico, físico o

eléctrico, la célula tiende a despolarizarse, es decir, después de un lapso, se invierten las cargas de la célula, haciendo de esta forma que el interior sea positivo y el exterior pase ser negativo, permaneciendo así un momento de tiempo y después se repolarice, es decir, vuelve a acumular cargas negativas por dentro y cargas positivas por fuera quedando como en el inicio.

### **2.7.2 Registro de los potenciales de acción.**

El corazón se puede considerar como una única fibra muscular (Del Águila, 1994). De esta manera, por medio de dos electrodos colocados en puntos predeterminados del cuerpo (derivaciones) se podrá registrar estos potenciales de acción, los cuales darán forma al electrocardiograma, abreviado ECG O EKG.

El ECG entrega un registro de la variación de los potenciales de acción que son el eje vertical en función del tiempo, la cual es el eje horizontal como se puede observar en la figura 2.19.

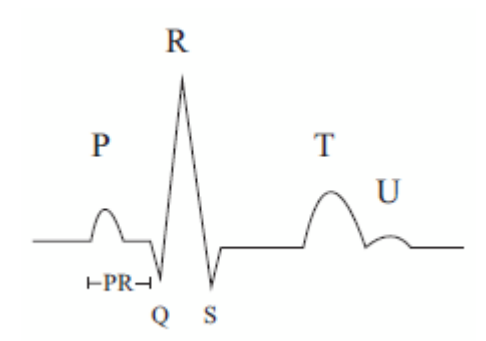

**Figura 2.18** Dibujo de una muestra de ECG.

Los picos positivos y negativos que se pueden observar en cada ciclo completo del ECG son designados con las letras P, Q, R S, T y U, no coincidiendo la inicial con la fase del ciclo cardiaco que se está desarrollando excepto la primera letra que es la perisístole. Como ya se mencionó, con el electrocardiograma se obtiene una medida de los potenciales de acción entre

varios puntos de la superficie, por lo que mediante el análisis de las ondas de registro se puede efectuar un diagnóstico clínico sobre la condición del corazón.

### **2.7.3 Complejo PQRST**

Los elementos que conforman un electrocardiograma son muy distintivos y conjuntamente se distinguen: 5 ondas, 3 espacios y 1 segmento. Con los elementos anteriores mencionados se pueden clasificar de la siguiente manera:

- Ondas: P-Q-R-S-T.
- Espacios: P-Q (También conocido como P-R), Q-T y T-P.
- Segmento: S-T.

Estos elementos se pueden observar en la figura 2.18. Los elementos se describen por su orden de aparición y no por su orden estructural, por lo que se empieza con la P y las descripciones topográficas de los elementos se podrán observar en la figura 2.20.

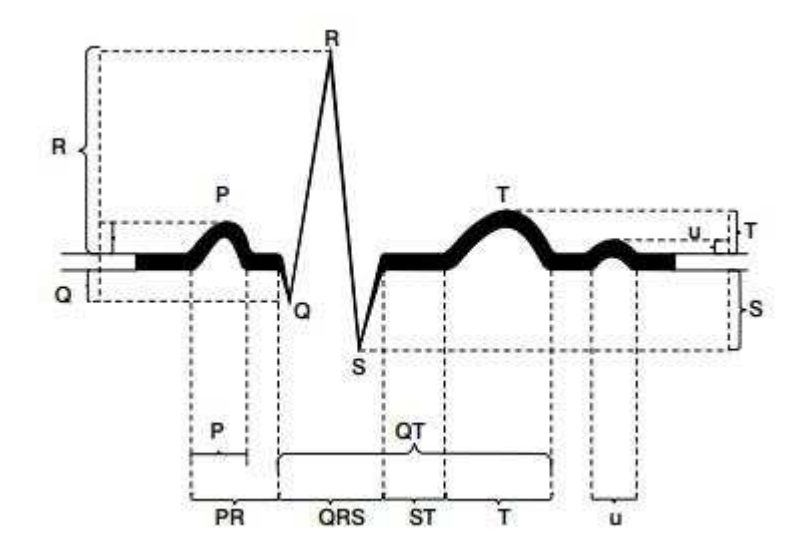

#### **Figura 2.19** Intervalos ECG.

**ONDA P.** Es la primera onda del ciclo cardiaco y representa la activación de las aurículas. La primera parte de la onda P representa la activación de la aurícula derecha y su parte media es el final de la activación de esta, es decir la parte media de la onda completa representa solo la aurícula derecha y la activación de la aurícula izquierda, mientras que la mitad de la onda hacia el final de esta representa la activación y la culminación de la aurícula izquierda.

El nodo auriculoventricular (AV) se activa cuando se está inscribiendo la porción media de la onda P y esta activación prosigue lentamente hacia los ventrículos durante la porción final de la onda P.

**INTERVALO TP.** Esta onda representa la recuperación eléctrica de las aurículas. Esta onda se inscribe al mismo tiempo en que está sucediendo la despolarización ventricular (complejo QRS) por lo tanto no se alcanza a percibir en un ECG normal, pero es posible observarla en individuos con bloqueo en el nodo AV de primer grado o completo.

**INTERVALO PR.** Se mide desde el inicio de la P hasta el comienzo del complejo QRS. Este intervalo mide el tiempo entre el comienzo de la activación del miocardio auricular y el ventricular (tiempo que tarda el impulso en viajar desde el nodo sinusal hasta las fibras musculares del ventrículo). Este intervalo comprende el segmento PR localizado entre el final de la onda P y el inicio del complejo QRS. Este segmento representa el retraso fisiológico del impulso sinusal en el nodo AV.

**COMPLEJO QRST.** El complejo representa la activación de los ventrículos. Este complejo puede aparecer normalmente de manera monofásica, bifásica y trifásica (de una, dos o tres ondas respectivamente), como se puede observar en la figura 2.21. Por convención, toda onda negativa al comienzo del complejo QRS es llamada onda Q. La primera deflexión positiva que presenta un complejo QRS

es llamada onda R (exista o no onda Q). Una deflexión negativa que siga a una onda R es llamada onda S. Cuando se presenta una segunda deflexión positiva se conoce como R y si se continua con otra deflexión negativa ésta se llamará S. Si el complejo QRS es monofásico negativo se denomina QS.

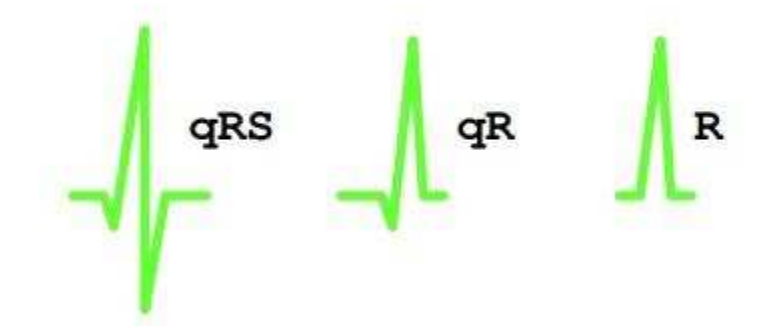

**Figura 2.20** Representación monofásica, bifásica y trifásica.

**SEGMENTO ST**. Es el intervalo entre el final de la activación ventricular y el comienzo de la recuperación ventricular. El termino ST se utiliza sin importar si la onda que termina en el complejo QRS es una onda R o S. el sitio en donde se une al complejo QRS y el segmento ST se le conoce como punto J.

**ONDA T.** La onda T del ciclo cardiaco representa la repolarización de los ventrículos. Esto se debe a que la recuperación de la célula ventricular causa una contracorriente opuesta a la despolarización.

**SEGMENTO QT.** Representa el intervalo entre el comienzo de la activación ventricular y el final de la recuperación ventricular, que corresponde a la sístole mecánica ventricular. Este segmento se mide desde el inicio del complejo QRS hasta el final de la onda T.

### **2.8 Transformada de Fourier.**

El algoritmo FFT es una estrategia muy eficiente de calcular la transformada discreta de Fourier (DFT). La DFT utiliza *N*<sup>2</sup> multiplicaciones, mientras que la FFT solamente utiliza *N* log<sub>2</sub>(*N*) multiplicaciones, donde *N* es el número de muestras de la señal en análisis. La DFT se obtiene como (Proakis & Manolakis, 1998).

$$
X[k] = \sum_{n=0}^{N-1} x[n]e^{-j2\pi nk/N}
$$
 (2.40)

Reescribiendo la ecuación (2.40) se tiene que:

$$
X[k] = \sum_{n=0}^{N-1} x[n]W_N^{nk}
$$
 (2.41)

Esta simplificación permite concluir que los mismos valores de  $W_N^{nk}$  son calculados varias veces mientras que la DFT es calculada. Al usar la propiedad de simetría del factor mariposa, el cálculo de la DFT puede realizarse de manera eficiente al expresar la ecuación (2.41) como:

$$
X[k] = \sum_{r=0}^{N/2-1} x(2r)W_N^{2kr} + \sum_{r=0}^{N2/1} x(2r+1)W_N^{k(2r+1)}
$$
 (2.42)

Simplificando los índices dentro de las sumatorias y reacomodando el ultimo termino, la ecuación (2.42) puede ser expresada como:

$$
X[k] = \sum_{r=0}^{N/2-1} x_1(r) W_{N/2}^{kr} + W_N^k \sum_{r=0}^{N2/1} x_2(r) W_{N/2}^{kr}
$$
 (2.43)

$$
X[k] = X_1(k) + W_N^k X_2(k)
$$
\n(2.44)

Consecuentemente, una DFT de *N* puntos puede ser obtenida como dos transformadas con N/2-1 muestras; una de ellas para las muestras pares y otra para las impares.

### **2.9 Transformada Wavelet.**

Además de tener herramientas de análisis de las señales en el dominio de la frecuencia, como el caso de la transformada de Fourier, también se cuentan con herramientas en el dominio tiempo-frecuencia. Si bien las primeras son una de las

estrategias más empleadas debido a su facilidad de uso (Amezquita-Sanchez & Adeli, 2016), requieren que la señal a procesar cumpla con ciertas características tales como la linealidad o la naturaleza estacionaria de la misma, lo que genera la necesidad de explorar otras alternativas. En este sentido, la transformada Wavelet es una herramienta tiempo-frecuencia que permite analizar a una señal que tiene características no estacionarias, como es el caso de las señales ECG (Luz et al., 2016).

De manera general, la transformada Wavelet descompone la señal en anchos de banda empleando una wavelet madre. Existen dos versiones de esta transformada, la continua y la discreta, que se diferencian debido a que la versión discreta, llamada transformada discreta Wavelet, la cantidad de muestras que resultan en cada ancho de banda se reducen por mitad en cada descomposición (Amezquita-Sanchez & Adeli, 2016; Luz et al., 2016). Por el contrario, la versión continua, llamada transformada continua Wavelet (CWT, por sus siglas en inglés), no presenta este fenómeno, cosa que, aunada a una mayor resolución para la detección de transitorios, la hacen ideal para analizar señales ECG (Luz et al., 2016). La CWT se define como el producto punto de la señal *f(x)* con una wavelet madre  $\Psi\left(\frac{x-u}{x}\right)$ *s*  $\Psi\left(\frac{x-u}{s}\right)$  como se observa en la ecuación 2.45.

$$
Wf(u,s) = \left\langle f, \Psi_{u,s} \right\rangle = \frac{1}{\sqrt{s}} \int_{-\infty}^{+\infty} f(x) \Psi\left(\frac{x-u}{s}\right) dx \tag{2.45}.
$$

Donde *u* y *s* son los coeficientes de dilatación y escalamiento, respectivamente. La Wavelet madre se define de acuerdo con la ecuación 2.46.

$$
\Psi_{u,s}(x) = \frac{1}{\sqrt{s}} \Psi\left(\frac{x - u}{s}\right) \tag{2.46}
$$

Es importante mencionar que es necesario efectuar la correcta elección de la Wavelet madre, ya que de esta manera se asegura que se obtiene el mejor resultado posible, pues la forma de onda de la Wavelet madre se adaptará de

mejor manera a la forma de onda de la señal *f(x)*. Las familias de funciones wavelet más usadas son:

1. Haar: la más sencilla y primera en usarse. Es una función escalón como se puede observar en la figura 2.22.

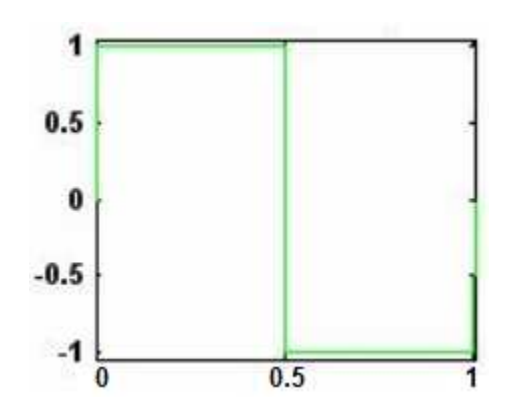

**Figura 2.21** Familia Haar.

2. Daubechies: se denomina dbN, donde N es el orden e indica cuantos puntos se usa para construir la forma base de la señal esto se observa en la figura 2.23.

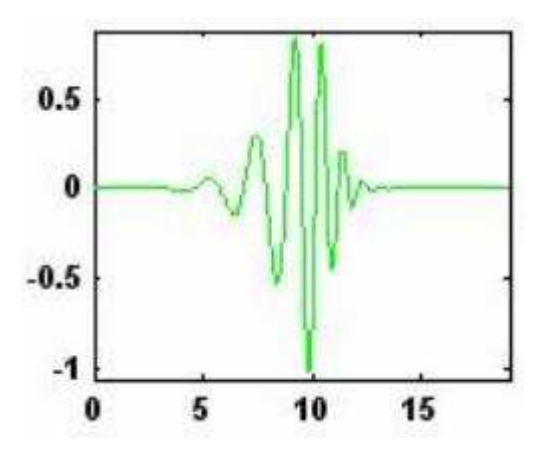

**Figura 2.22** Familia Daubechies.

3. Coiflets: coifN, donde N es el orden, que al igual que la wavelet Daubechies, N indica el número de puntos que se usa para construir la función. Su forma base se observa en la figura 2.24.

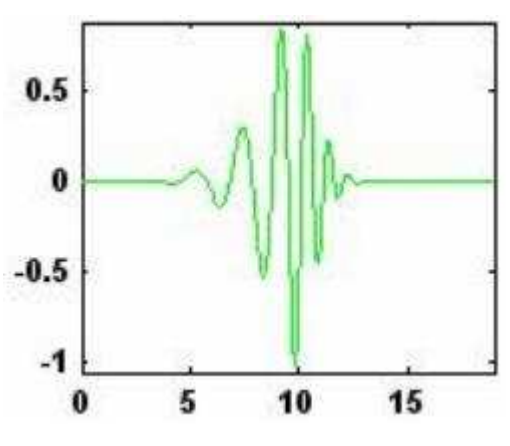

**Figura 2.23** Familia Coiflets.

4. Biortogonales: a diferencia de las demás familias, provee una función para descomposición y otra para reconstrucción. La forma básica de esta familia de funciones se observa en la Figura 2.25.

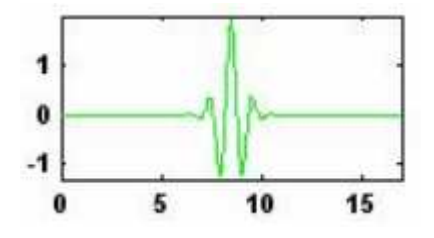

**Figura 2.24** Familia biortogonal.

5. Mexican Hat: Se emplea en el análisis de señales de vibración (Amezquita-Sanchez & Adeli, 2016). Su forma geométrica se observa en la Figura 2.26.

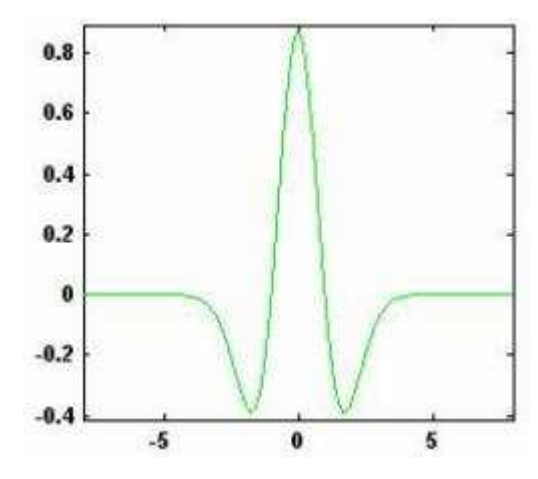

**Figura 2.25.** Wavelet Mexican Hat.

 Según Abo-Zahhad et al. (2013). Ahuja et al. (2005); Brechet et al. (2007), la wavelet Coiflets es la más apropiada para el análisis de las señales de electrocardiografía, por lo que es la wavelet seleccionada para este trabajo, a fin de obtener los mejores resultados posibles

### **2.10 LabVIEW.**

LabVIEW es un software de ingeniería diseñado para aplicaciones que requieren pruebas, mediciones y control con acceso rápido a información de datos y hardware. En particular, LabVIEW ofrece un enfoque de programación gráfica que ayuda a visualizar los aspectos que se le van dando a la aplicación y/o programa, incluyendo configuración de hardware, datos de medición y depuración. Esta visualización hace que sea más fácil integrar hardware de medidas de cualquier proveedor, representa una lógica compleja en el diagrama, desarrollar algoritmos de análisis de datos y diseñar interfaces de usuario personalizadas.

LabVIEW sigue un modelo de flujo de datos para ejecutar VIs. Un nodo de diagrama de bloques se ejecuta cuando recibe todas las entradas requeridas. Cuando el nodo se ejecuta, produce datos de salida y pasa los datos al siguiente nodo en la trayectoria del flujo de datos. El movimiento de datos a través de los nodos determina el orden de ejecución de los VIs y las funciones en el diagrama de bloques. Para un ejemplo de programación de flujo de datos, considere un diagrama de bloques que suma dos números y después resta 50.00 del resultado de la suma, como se muestra en la Figura 2.27. En este caso, el diagrama de bloques se ejecuta de izquierda a derecha, no porque los objetos están colocados en ese orden, sino porque la función de Resta no puede ejecutarse hasta que la función de Suma termina de ejecutarse y pasa los datos a la función de Resta. Recuerde que un nodo se ejecuta solamente cuando los datos están disponibles en todas sus terminales de entrada y proporciona los datos a las terminales de salida solamente cuando el nodo termina la ejecución.

Transfiere datos entre objetos del diagrama de bloques a través de cables. En la figura 2.27, los cables conectan las terminales de control e indicador a la función de Suma y Resta. Cada cable tiene una sola fuente de datos, pero puede cablearlo a varios VIs o funciones que leen los datos. Los cables son de diferentes colores, estilos y grosores dependiendo de sus tipos de datos.

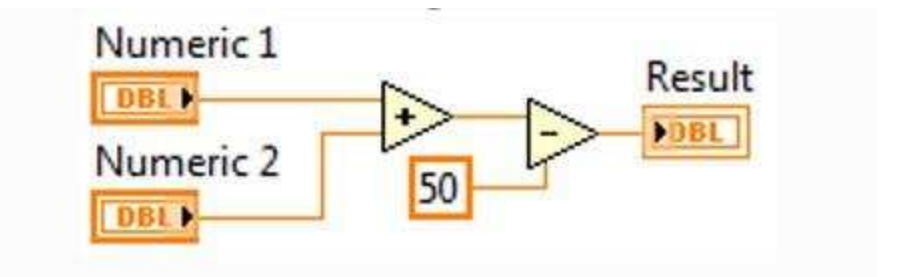

**Figura 2.26** Ejemplo en la programación de flujo de datos.

# **2.11 Tipos de Electrodos.**

Cuando se trabaja con circuitos eléctricos y es necesario medir la diferencia de potencial entre dos puntos, el procedimiento es colocar las puntas de prueba entre los puntos a medir. Para la realización de estas mediciones, se debe de

tener en cuenta los puntos que son tejido vivo, el cual presenta características de ser conductor iónico.

Como se sabe, dentro del cuerpo humano se generan potenciales eléctricos por mecanismos totalmente diferentes a los que se está acostumbrado en electrónica. Para la medición de estos potenciales se debe de recurrir a otro tipo de instrumentos electrónicos, por lo que es necesario tomar los potenciales tisulares a fin de que puedan ser detectados por el instrumento. El dispositivo que típicamente es utilizado para el recogido de tal información es conocido como electrodo.

#### **2.11.1 Tipos de electrodos.**

Existen 3 tipos de electrodos para fines diagnósticos:

- Superficie.
- Intratisulares.
- Intracelulares

En la presente sección se hablará de los electrodos de superficie lo cuales son los utilizados en electrocardiograma (ECG), electrooculografia (EOG), electroretinografia (ERG), respuesta galvánica de la piel (GSR), entre otros.

Los electrodos de superficie se dividen en 2 grandes ramas, en electrodos de superficie y electrodos de contacto directo.

Los electrodos de contacto directo se dividen en una variedad muy amplia:

- Planos.
- Succión.
- Multipuntuales.
- Suspendidos.
- Miniatura.
- Radiotransparentes.
- Interfase anhidra.

• Intracavitarios.

Los materiales más usados en la confección de electrodos metálicos son: la plata alemana (aleación Ni-Cu y Zn), aleación de Ni-Ag, aleación de Ni-acero, amalgama de Ag/AgCl y Ag con un proceso de cloruración con Ag/Cl en su cara activa. Por motivos del presente trabajo se describirán los primeros cuatro antes mencionados los cuales son usados en el ECG, de igual manera en el trabajo se utilizaron los electrodos circulares (planos), debido al fácil acceso de estos y por qué son de fácil inserción y no se necesita especial aplicación en ellos mencionando además que presentan una gran conducción gracias a su amalgama de cloruro de plata que presentan.

Se describen los primeros cuatro usados en el ECG ya que si se quisiera hacer otro tipo de estudio o un estudio más preciso se puede recurrir a cualquiera de los otros tipos existentes los cuales son:

1. *ELECTRODOS PLANOS.* Este tipo de electrodos son los más requeridos, pueden ser rectangulares, cuadrados o circulares. Su superficie varía entre 20 cm<sup>2</sup> para ECG y 5 mm<sup>2</sup> para EEG. Para este contexto, la superficie es maneja de manera macroscópica, ya que su superficie efectiva puede llegar a ser hasta 8 veces más grande gracias a tratamientos especiales que ocasionan una porosidad a la cara de contacto. La forma de estos electrodos se puede observar en la figura 2.28.

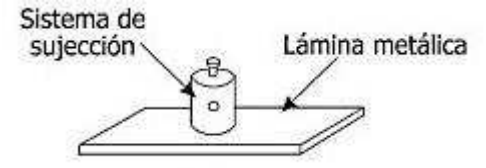

**Figura 2.27** Representación de un electrodo plano.

2. *ELECTRODOS DE SUCCIÓN*. Tiene forma de campana cuya cúspide se comunica con una pera de goma para ejercer la succión. Se usan especialmente sobre tejidos de superficie curva, o cuando se necesita rapidez en la colocación y extracción o cuando hay dificultad para sujetar uno plano. Oscilan entre los 4 cm de diámetro para adultos y unos 2 cm para lactantes. Su forma se puede observar en la figura 2.29.

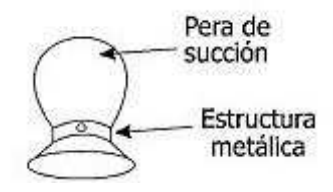

**Figura 2.28** Representación de un electrodo de succión.

3. *ELECTRODOS MULTIPUNTUALES.* Son electrodos que presentan en la cara de contacto unos 1000 pequeños dientes. Se aplican presionando y rotando sobre la piel de manera de efraccionar el estrato corneo de la epidermis, que es el responsable de la mayor parte de la resistencia de la piel, de manera que los dientes queden en contacto con los estratos profundos de la epidermis. Son electrodos de rápida aplicación que no requiere ningún tipo de pasta de acople (conductor). Se puede observar su forma en la figura 2.30.

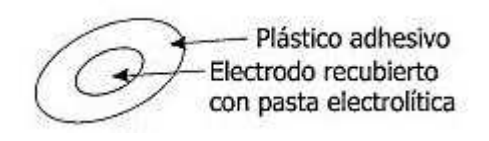

**Figura 2.29** Representación de un electrodo multipuntual.

4. *ELECTRODOS SUSPENDIDOS.* Son electrodos que no hacen contacto directo con los tejidos si no que se hallan sumergidos en un electrolito (tipo de pasta de acople o similar) que es el intermediario entre ellos y el tejido, como se aprecia en la figura 2.31.

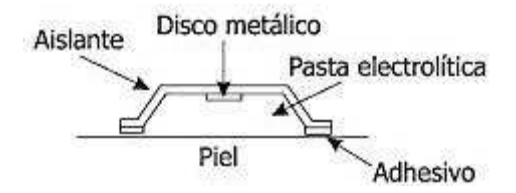

**Figura 2.30** Replantación de un electrodo suspendido.

# **3. METODOLOGÍA**

En este capítulo se detallan la serie de pasos requeridos por la metodología propuesta para la obtención de la señal eléctrica cardiaca; adicionalmente, se presenta tanto el circuito de instrumentación, el material requerido y el Sistema de Adquisición de Datos empleado.

# **3.1 Metodología Propuesta.**

En la figura 3.1 se ilustran los pasos empleados para la obtención de la señal cardiaca.

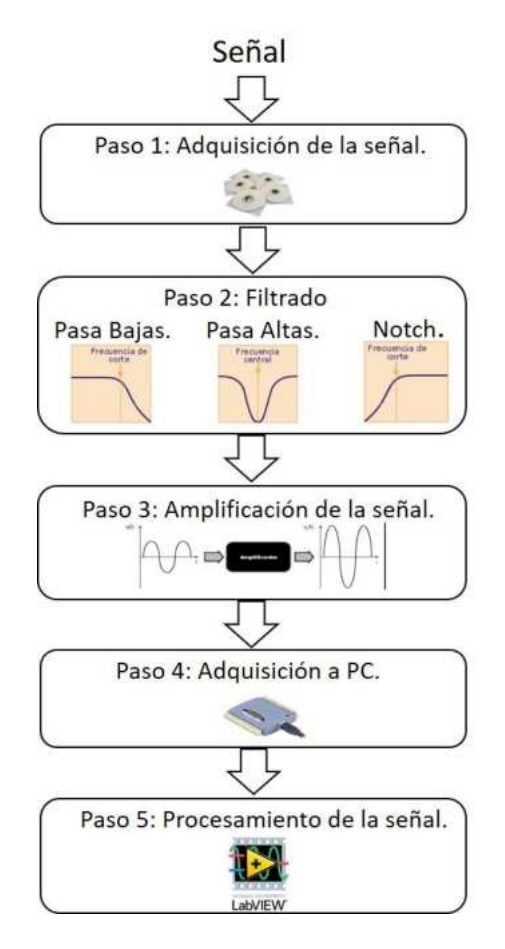

**Figura 3.1** Metodología propuesta.

Como se observa, la metodología propuesta consta de 5 pasos:

- 1. **Adquisición de la señal**: La adquisición de la señal se hace por medio de electrodos de cloruro de plata (AgCl), estratégicamente colocados en el cuerpo los cuales por medio de óxido-reducción permiten obtener la señal.
- 2. **Filtrado.** En esta etapa se hace el filtrado de la señal, a fin de remover las componentes frecuenciales no deseadas y que limitan la correcta interpretación de la señal a procesar. Esta etapa consta de tres filtros.
	- a. **Filtro Pasa Altas**: Se utiliza un filtro de 0.5 Hz, que es recomendado por la Asociación Americana del Corazón (Garza, 2011). El valor de esta frecuencia de corte se debe a que la información correspondiente a los latidos por minuto se encuentra en esta región. Por ejemplo, una frecuencia cardiaca de 75 latidos por minuto corresponde a una frecuencia de 1.25 Hz (es decir, 75/60).
	- b. **Filtro Pasa Bajas:** Se implementó un filtro pasa altas a 150 Hz, para mejorar la precisión de las mediciones de los componentes de la fase rápida de ascenso. En caso de que se desee obtener la información de un infante, se debe utilizar una frecuencia de corte de 250 Hz (Garza, 2011).
	- c. **Filtro Notch**: Este filtro se implementa para eliminar una frecuencia específica (en este caso la de 60 Hz), que se genera por la red eléctrica y el ruido que generar entre otros, las lámparas fluorescentes y otros dispositivos cercanos.

3. **Amplificación de la señal**: Se hace una amplificación de la señal debido a que la amplitud de la señal cardiaca está en la escala de mili volts (mV); por ende, es más difícil saber la distinción entre el ruido adquirido y la señal cardíaca real.

4. **Adquisición a PC**: Este paso hace uso de una tarjeta de adquisición de datos a fin de enviar la señal cardiaca a la computadora y poder realizar el análisis.

5. **Procesamiento**: Con ayuda de LabVIEW, se analiza la señal adquirida para encontrar el intervalo RR y la estimación de los latidos por minuto mediante la Transformada de Fourier y un método que opera directamente sobre la señal adquirida, mismo que está basado en la transformada continua Wavelet para filtrar la señal adquirida y un algoritmo que efectúa el conteo de los máximos de la señal a fin de estimar los latidos por minuto de una manera eficiente.

#### **3.2 Material Empleado.**

En la presente sección se muestran los diagramas y configuraciones utilizados para la creación y desarrollo del ECG donde se describen las etapas que se utilizaron para la elaboración del circuito. En la figura 3.2 se muestra el circuito de instrumentación empleado, donde se observa que emplea tres pasos: (1) adquisición usando un amplificador de instrumentación, (2) filtrado, la cual consta de los filtros pasa bajas, pasa altas, Notch y (3) amplificación el cual aumenta la señal para el aprovechamiento del rango dinámico del convertidor analógicodigital.

Debe resaltarse que existen diferentes tecnologías de construcción de los amplificadores operacionales, siendo los transistores de unión bipolar (BJT), de efecto de campo (FET) y de metal-oxidación complementario (CMOS), siendo este último la tecnología seleccionada para el presente trabajo ya que tiene un consumo de corriente muy reducido, además de ofrecer una razón de rechazo de modo común grande (Neamen, 2001), característica necesaria en el procesamiento de señales biomédicas (Sánchez Morillo, 2008). Para este trabajo, se seleccionó el amplificador MCP6H01, fabricado por la compañía Microchip, ya que es de tecnología CMOS y cumple con las características antes mencionadas.

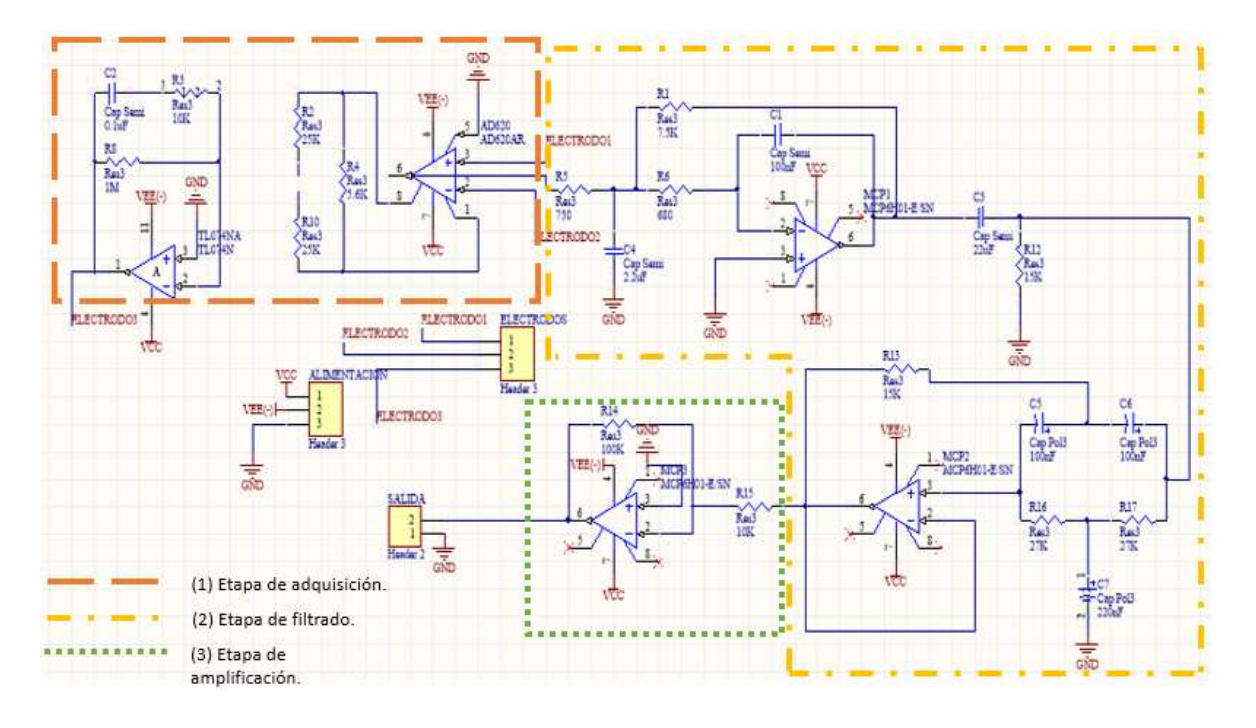

**Figura 3.2** Circuito para la instrumentación del ECG.

En la figura 3.3 se observa la adquisición de nuestra señal cardiaca por medio de las entradas nombradas electrodo 1, electrodo 2 y electrodo 3 (posición en donde se encuentran los electrodos). Los electrodos, como ya se mencionó, capturan la señal cardiaca. Debe recordarse que esta señal viene en modo diferencial, por lo que es necesario pasarla a modo sencillo para facilitar su posterior procesamiento. Esto se hace empleando el amplificador AD620, que es un amplificador de instrumentación en un solo chip. Su uso permite reducir el tamaño del circuito, así como el control de la ganancia de una manera sencilla, pues solo se emplea una resistencia (Franco, 2005).

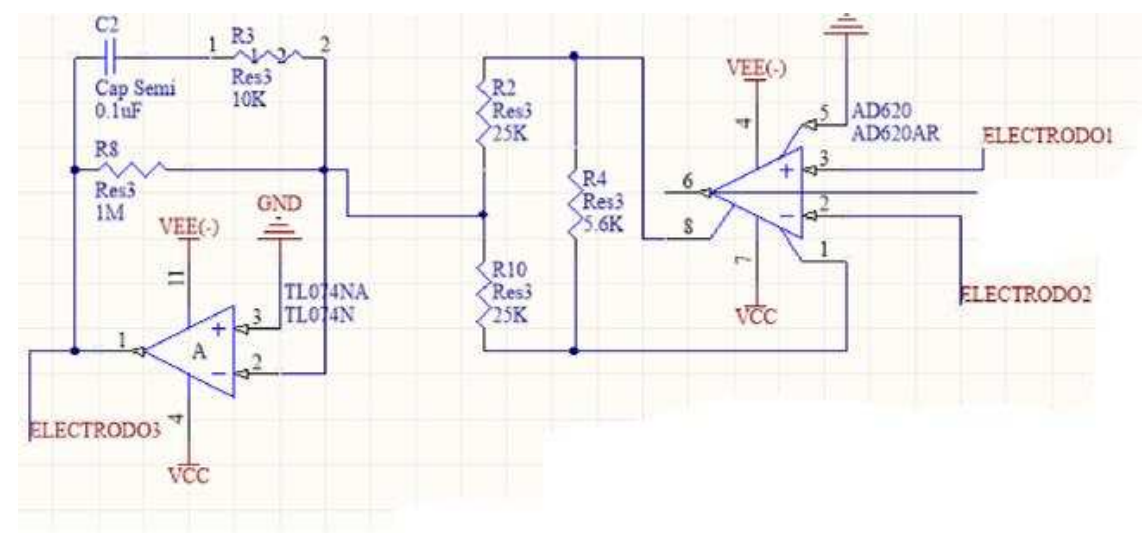

**Figura 3.3** Primera etapa de adquisición.

En la figura 3.4 se observa el filtro de pasa bajas. Éste tiene una frecuencia de corte de 150 Hz, ya que los rangos que superen esta frecuencia no son de utilidad. Este filtro se implementa usando un filtro activo, de orden 2 usando la implementación MFB como se observó en la figura 2.12. El uso del filtro activo tiene como ventaja el no modificar la amplitud de la señal filtrada así que como a diferencia de los filtros comunes se puede ahorrar espacio en componentes debido a que se obtiene el mismo resultado que colocando varios filtros en cascada y evitando la introducción de ruido entre las etapas.

El cálculo de los valores utilizados en el filtro se hace ocupando la ecuación 2.23 que es la función de transferencia del filtro, así como con sus equivalentes que son las ecuaciones 2.25 y 2.26.

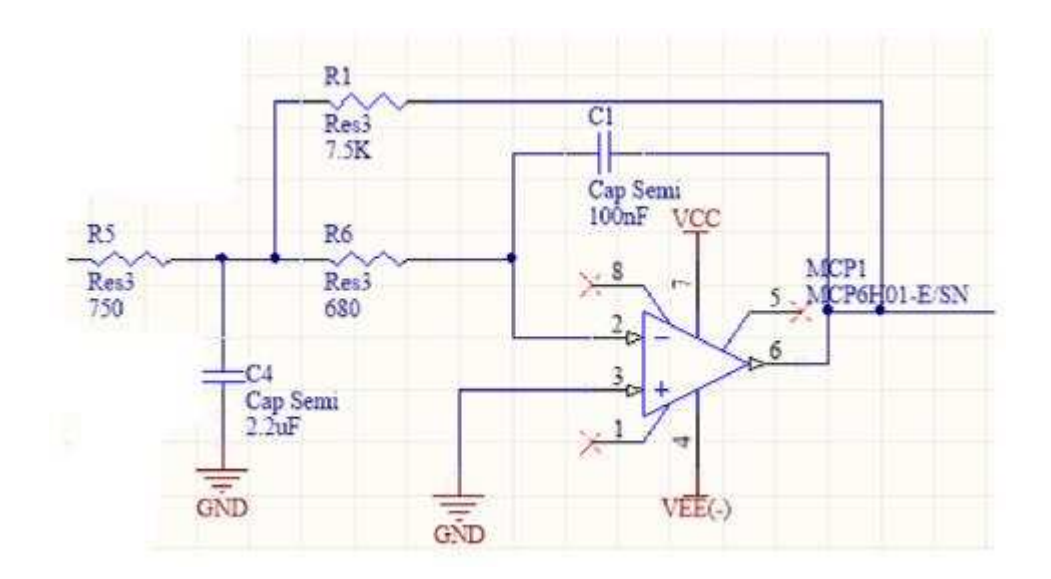

**Figura 3.4** Filtro pasa bajas 150 Hz.

En la figura 3.5 se puede observar la implementación del filtro pasa altas con frecuencia de corte de 0.5 Hz. Para esta implementación, se utiliza un filtro pasivo ya que la cantidad de componentes para la implementación de uno de ellos es menor a la requerida por un filtro activo. Esto se debe a que el orden del filtro requerido para tener la frecuencia de corte deseada es elevado, lo que provocaría que la cantidad de resistencias, capacitores y amplificadores operacionales sea mayor, incrementando el consumo de potencia del circuito y por consecuencia el aumento en los componentes del circuito implementado

.

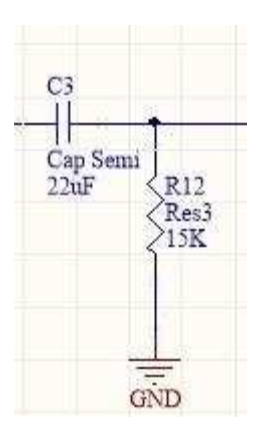

**Figura 3.5** Filtro pasa alta 0.5 Hz.

En la figura 3.6 se observa la configuración del filtro Notch que se implementa para la eliminación del ruido antes mencionado, cuya frecuencia es de 60 Hz. La implementación se hace empleando un filtro de doble T, ya que tiene una gran capacidad de atenuación en la banda de rechazo (Steffes, 2006).

Este tipo de configuración se utiliza debido al efecto que tiene al reducir la capacidad de componentes y poder obtener resultados óptimos en comparación de otros diseños que son de uso común en cuanto al orden y la eliminación del ruido, los valores que se escogen se hacen con la función de transferencia que es la ecuación 2.30 y con la ayuda de sus equivalentes ecuaciones 2.32 y 2.33.

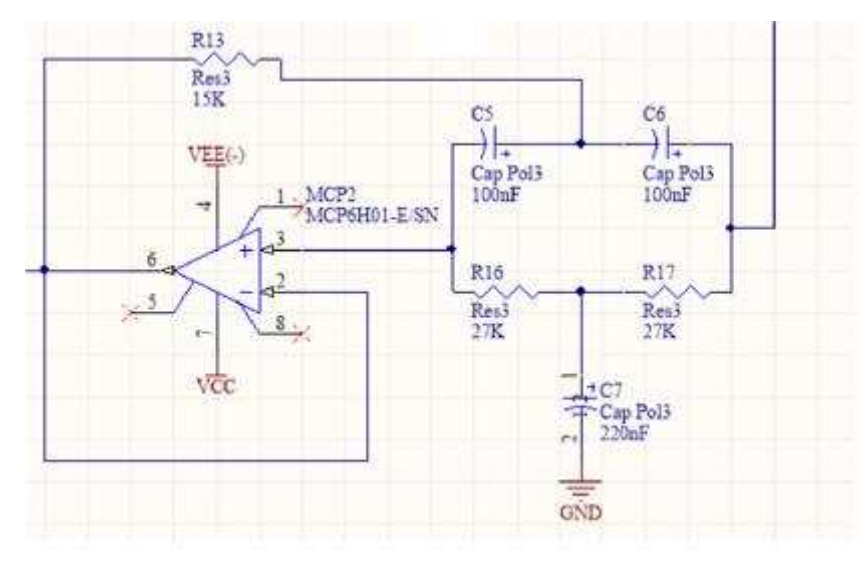

**Figura 3.6** Filtro Notch a 60 Hz.

Por último, se tiene la etapa de amplificación, ilustrada en la figura 3.7. Esta etapa se usa ya que la amplitud de la señal obtenida no permitiría emplear el rango dinámico del convertidor analógico-digital empleado, lo que generaría potenciales pérdidas de información.

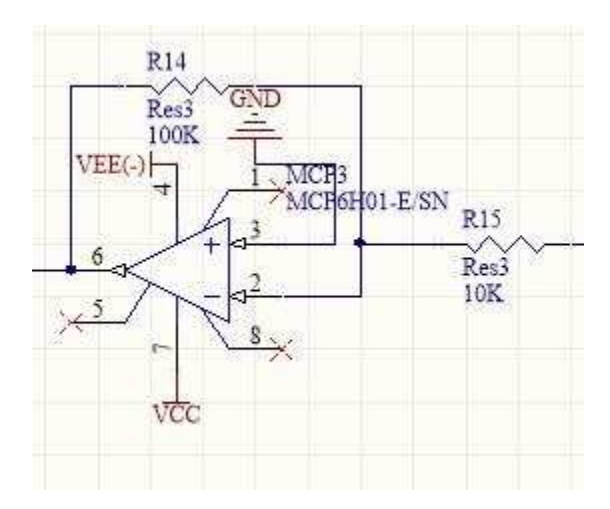

**Figura 3.7** Quinta etapa, amplificación de la señal.

En resumen, todos los materiales empleados para cada etapa del circuito son descritos en la tabla 3.1 con cada una de sus etapas correspondientes.

| Etapa          | Componente                | Cantidad |
|----------------|---------------------------|----------|
|                | resistencia 10 KQ         |          |
|                | resistencias 25ΚΩ         | 2        |
|                | resistencia 5.6KQ         |          |
| 1              | resistencias 1MQ          |          |
|                | capacitor 0.1uF           |          |
|                | Amplificador TL074NA      | 1        |
|                | Amplificador AD620AR      |          |
|                | resistencia 7.5KΩ         | 1        |
| $\overline{2}$ | resistencias 750Ω         | 1        |
|                | resistencias 6800         | 1        |
|                | Capacitor cerámico 2.2 uF |          |
|                | Capacitor cerámico 100nF  |          |

**Tabla 3-1** Material empleado en el diseño de ECG.

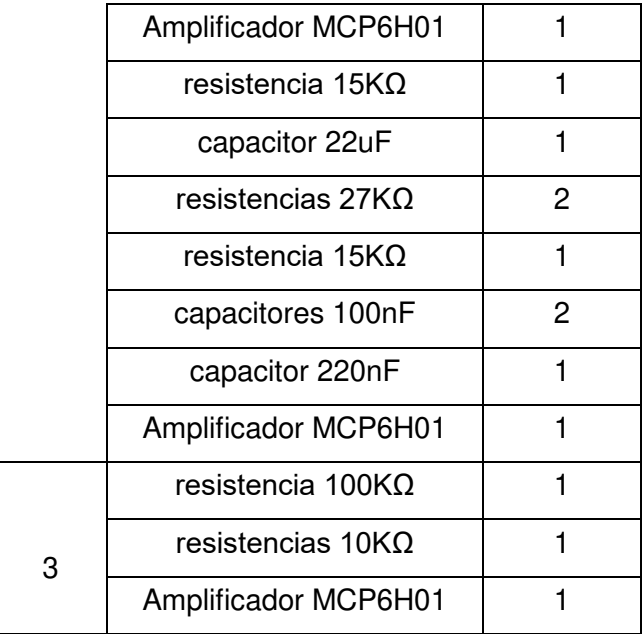

# **3.3 Sistema de Adquisición de Datos.**

Para la adquisición de la señal cardiaca se optó por la tarjeta de National Instruments NI USB 6002 ya que posee características muy útiles para el presente trabajo, entre ellas es un dispositivo USB que proporciona ocho canales de entrada analógica de terminación única, que también pueden configurarse como cuatro canales diferenciales. Incluye dos canales de salida analógicos, trece canales de entrada/salida digital y un contador de 32 bits. La tarjeta utilizada se puede observar con mayor detenimiento en la figura 3.8

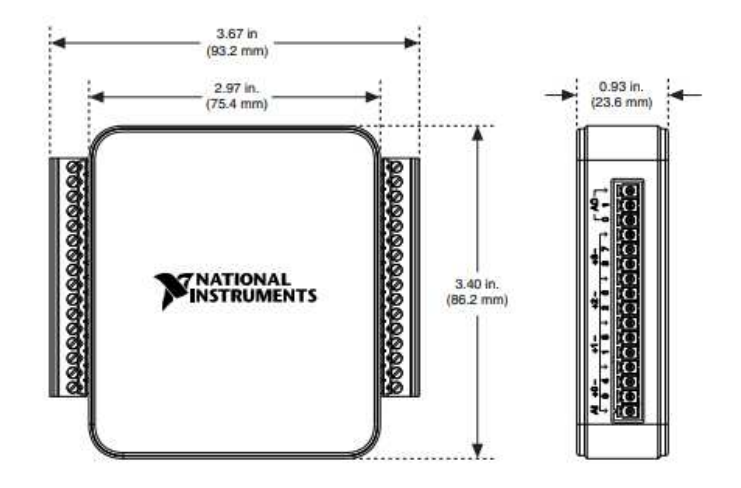

**Figura 3.8** Tarjeta de adquisición de datos NI USB 6002.

Esta tarjeta tiene un convertidor analógico-digital con una resolución de 16 bits y una frecuencia de muestreo máxima de 50 kHz. Tiene 8 entradas analógicas que comparten el convertidor. Por otra parte, tiene dos salidas digitales que comparten un convertidor digital-analógico de 16 bits y con una exactitud de rango de 8.6 mV por escala. Todas las características anteriormente mencionadas y otras características importantes de la tarjeta se pueden observar en la tabla 3.2.

| <b>Características</b>   | <b>NI USB 6002</b>     |  |
|--------------------------|------------------------|--|
| Número de canales.       | Diferenciales (4).     |  |
|                          | Individuales (8).      |  |
| ADC resolución.          | 16-bit                 |  |
| Rango máximo de muestreo | 50 kS/s                |  |
| Tipo de conversión.      | Aproximación sucesiva. |  |
| Salidas analógicas.      |                        |  |

**Tabla 3-2** Características de NI USB 6002.

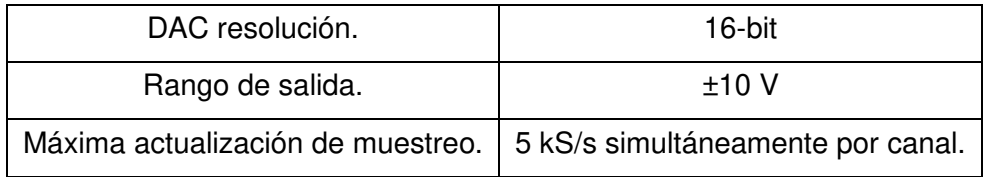

# **4. RESULTADOS OBTENIDOS.**

# **4.1 Puesta de Experimento.**

La verificación del diseño del circuito de instrumentación se realizó en 2 etapas: (1) la visualización de las formas de onda obtenidas usando un osciloscopio y (2) la adquisición de la señal ECG usando la tarjeta NI USB 6002.

Para la primera etapa se le colocó al paciente las tres derivaciones principales con sus electrodos correspondientes en las extremidades de los dos brazos y la extremidad de la pierna derecha para hacer la inyección de corriente y polarizar los otros dos electrodos de manera correcta, como se puede observar en las Figura 4.1.

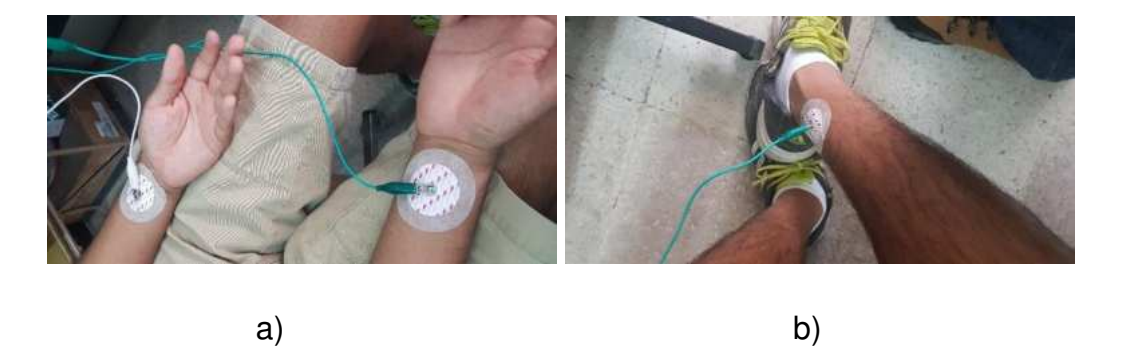

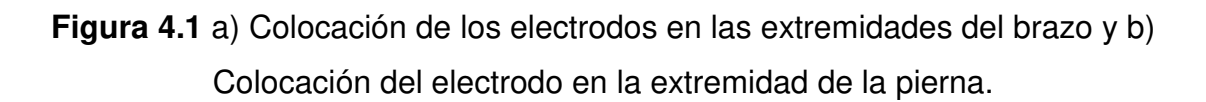

Después de lo anterior, se procede a encender la fuente de poder para alimentar el circuito y poder así polarizar el electrodo de la pierna derecha. Una vez hecho esto, se procede a observar la señal filtrada y amplificada en el osciloscopio (figura 4.2), donde se aprecia que la señal obtenida es consistente con la señal esperada de ECG. Este paso es importante ya que se pudo verificar que el diseño y construcción del circuito fue correcto, lo que permite pasar a la segunda etapa, la adquisición de señales usando la tarjeta NI USB 6002.

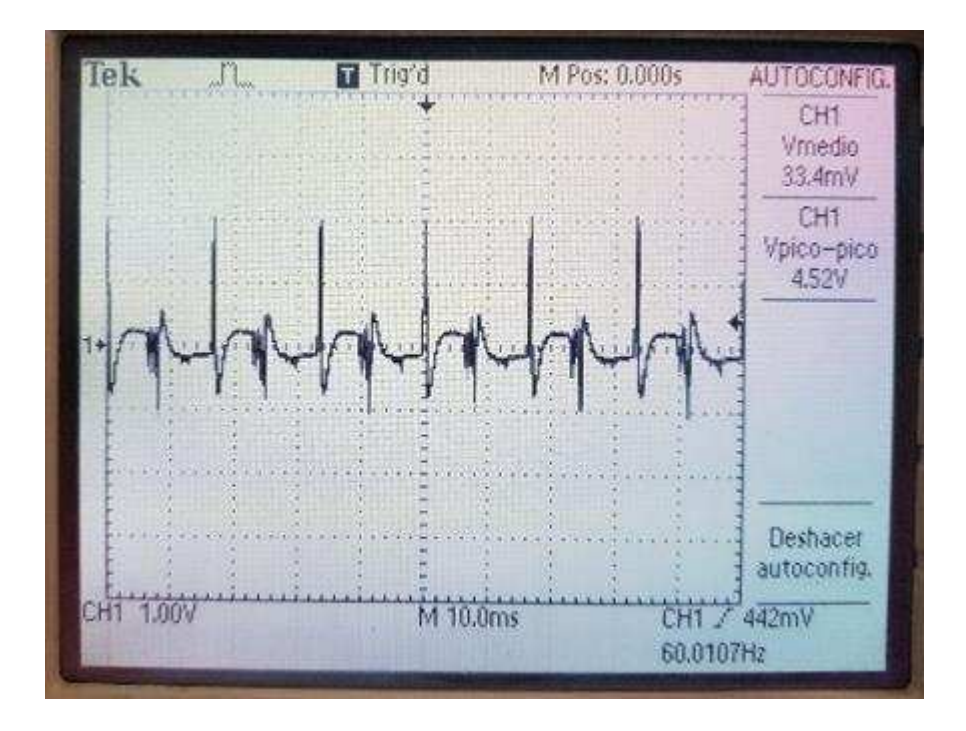

**Figura 4.2** Adquisición de la señal cardiaca.

 Una vez verificado el correcto funcionamiento del circuito, se procede a verificar que la señal acondicionada pueda ser adquirida por la tarjeta NI USB 6002, donde se usa una frecuencia de muestreo de 1000 Hz durante 2 minutos obteniendo 125,200 muestras. La figura 4.3 muestra al sujeto de prueba con los electrodos conectados (de la forma indicada líneas arriba), fuente de alimentación, sistema de acondicionamiento, la tarjeta de adquisición de datos y la computadora empleada, así como la señal obtenida. Se aprecia que la señal adquirida (figura 4.3) es igual a la señal medida en el osciloscopio, lo que permite afirmar que el circuito de instrumentación propuesto realiza de manera correcta la tarea para la que fue diseñado.

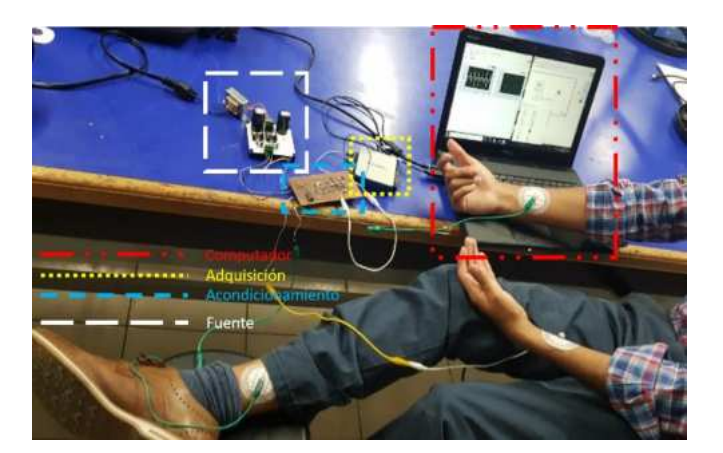

**Figura 4.3** Adquisición por medio de la PC.

# **4.2 Parámetros estimados de la señal ECG**

Una vez adquirida la señal ECG por medio de LabVIEW, se proceden a calcular los dos parámetros de interés para este trabajo: la distancia entre picos (DPP) y la frecuencia cardiaca (FC), ya que estas características son parte de los algoritmos empleados para la detección de arritmias (Luz et al., 2016).

Para calcular la frecuencia cardiaca se hace uso de una etapa de filtrado usando la transformada continua Wavelet, para posteriormente analizar la señal empleando dos métodos: la transformada de Fourier y un método de detección de picos.

La etapa de filtrado, como ya se mencionó, hace uso de la transformada continua wavelet ya que tiene una mayor resolución comparada con la versión discreta (Luz et al., 2016). Para este trabajo, se empleó la wavelet madre Coinflet 1, con un nivel de descomposición 3. Estos parámetros fueron seleccionados ya que proveen el compromiso apropiado entre la adaptación a la forma de onda y el tiempo de computo requerido para obtener la señal filtrada (Hejjel & Roth, 2004).

El primer método aplica directamente la transformada de Fourier, definida en la ecuación 2.35.

Por otra parte, el segundo método consiste en hacer la detección de los picos (RR) de la señal ya filtrada. Esto se hace seleccionado los valores que superan un valor de umbral (umb), mismo que se calcula empleando la siguiente fórmula:

$$
umb = \frac{1}{N} \sum_{n=1}^{N} x_f(n)
$$

donde *N* es el número total de muestras y *xf(n)* es la señal filtrada. Es importante mencionar que la etapa de filtrado se emplea ya que, si no se mitiga la mayor cantidad de ruido, se pueden detectar picos falsos que alteren la medición. Al emplear la media de la señal filtrada, se asegura que únicamente los picos que tienen la información son seleccionados. Una vez hecho esto, se cuentan todos los picos detectados y se emplea la siguiente fórmula para estimar la frecuencia cardiaca:

$$
FR = \frac{NP}{F_s} \times cte
$$

donde NP es el número de picos contados, *Fs* es la frecuencia de muestreo empleada y *cte* es una constante proporcionalidad, misma que fue encontrada siguiendo las directrices planteadas en (Hejjel & Roth, 2004). Debe resaltarse que la estimación de la frecuencia cardiaca se hace por ventanas, ya que no se pierde precisión y se gana rapidez de procesamiento (Hejjel & Roth, 2004).

Por otra parte, para encontrar la distancia RR, se seleccionan dos picos adyacentes y se resta el tiempo que tiene cada muestra. La diferencia es la distancia RR buscada.

Los parámetros anteriores se obtienen a partir de los datos arrojados por el ECG, aunque estos deben de ser calculado por separado por un profesional de la salud o por un equipo biomédico que se encargue de calcularlo por separado para su análisis.

# **4.3 Resultados Obtenidos.**

En la figura 4.4 se puede observar detalladamente el vector cardiaco adquirido con la ayuda de LabVIEW.

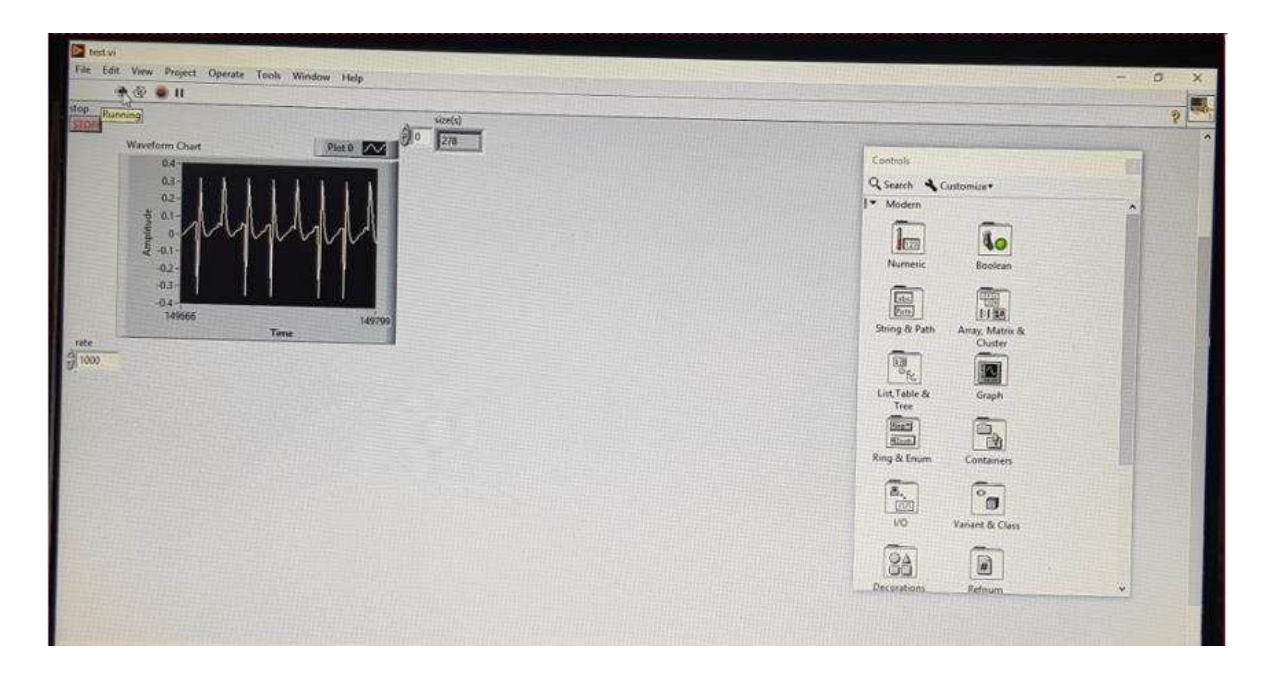

**Figura 4.4** Vector cardiaco.

Una vez adquirida la señal, se procede a procesar la señal con el algoritmo descrito en la sección anterior, a fin de obtener los picos RR y la frecuencia cardiaca del paciente. Estos parámetros, en combinación con las siguientes características permiten hacer un diagnóstico de las potenciales enfermedades que tiene el corazón (Castellano, Attie, de Juan, & Angel, 2004)

- Frecuencia respiratoria.
- Arritmias.
- Variabilidad de frecuencia cardiaca.

En particular, estos parámetros son importantes ya que:

 *Frecuencia respiratoria:* se obtiene la *arritmia del seno respiratorio* la cual se produce debido a la variación en la circulación pulmonar con inflación y

deflación de los pulmones y la compensación cardiaca a fin de mantener el gasto cardiaco y la *amplitud pico respiratorio* debido al llenado inspiratorio y espiratorio y al vaciamiento de los pulmones durante la respiración.

- *Arritmias:* estas se obtienen por el trazo del ECG, pero más importante aún se obtiene por la diferencia en las distancias de las R´s, gracias a esto se puede diferenciar y predecir si el sujeto es un paciente normal o sufre de algún tipo de arritmia cardiaca.
- *Variabilidad de frecuencia cardiaca:* gracias a los puntos RR se puede observar el cambio de la frecuencia entre latido y latido y es un indicador clave de la condición cardiovascular de un individuo esta variabilidad de frecuencia cardiaca puede ser también observada gracias a la técnica de Fourier ya que se puede observar un patrón en los cambios con los datos del ECG.

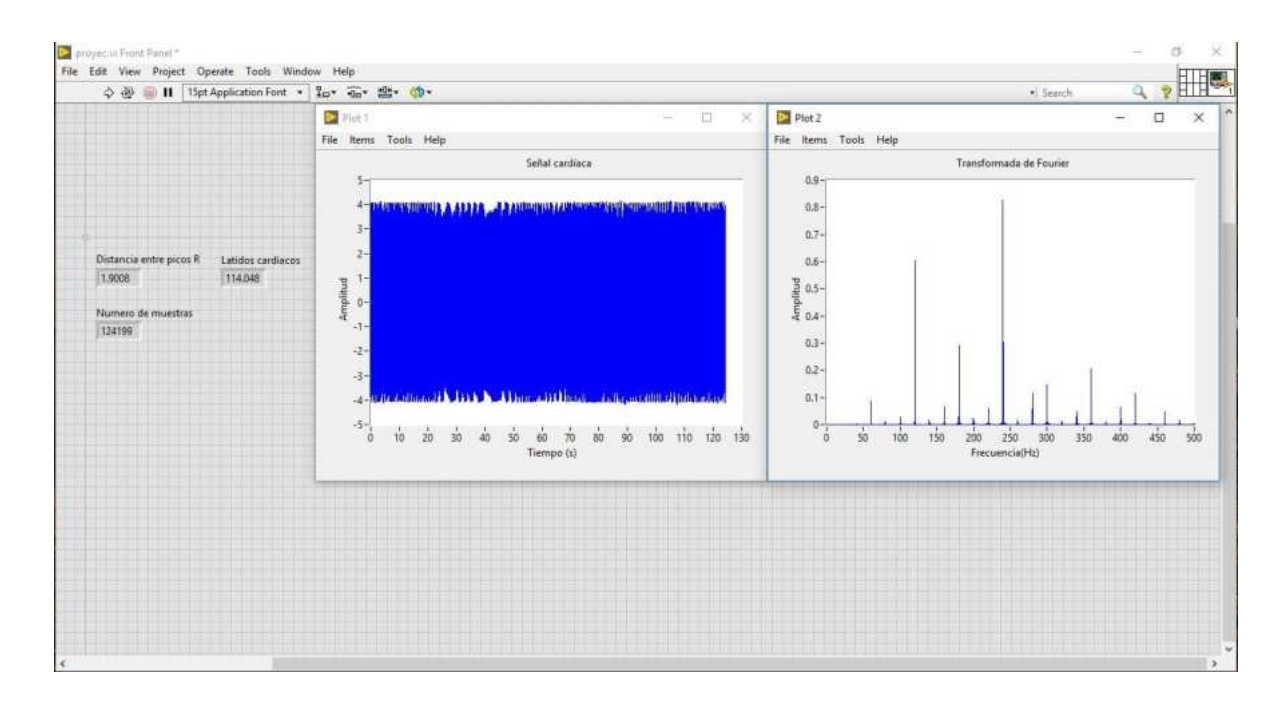

# **Figura 4.5** Resultados obtenidos con la señal obtenida con el circuito ECG propuesto

Los resultados obtenidos se pueden visualizar en la Figura 4.5. Como se aprecia, la metodología descrita en la sección 4.2 se aplica a la señal obtenida del circuito descrito en la sección 4.1. Se observan dos gráficas, la primera (plot 1)

muestra 120 s de la señal cardiaca, mientras que plot 2 muestra el espectro de Fourier de la señal sin filtrar. En este espectro se observa que hay una presencia de frecuencias que deben ser removidas de la señal tales como la de 60 Hz, por mencionar alguna. Esto justifica la utilización del filtrado basado en la CWT. Aplicando dicha metodología, se aprecia que se obtiene que la FC son 114.08 latidos por minuto mientras que la distancia entre los picos es de 1.9 segundos entre cada uno y se observa el número de muestras utilizados. Por otra parte, la transformada de Fourier obtiene una frecuencia de 110 latidos por minuto, lo que es consistente con el resultado obtenido con el método de conteo de picos,

Como segundo caso de estudio, a la señal adquirida se le añade ruido de tal manera que la relación señal a ruido resultante es de 10 dB. Este caso de estudio se lleva a cabo para verificar que la metodología propuesta puede trabajar con

señales provenientes de sistemas de acondicionamiento para ECG con componentes cuya razón de rechazo de modo común es baja. Siguiendo la metodología descrita, se presentan los resultados obtenidos de manera gráfica en la Figura 4.6. En esta figura se puede apreciar que el espectro de la señal original (plot 2) tiene una modificación en las amplitudes de las frecuencias contenidas, por lo que la utilización del algoritmo de filtrado resulta aún más importante. Aplicando este esquema, se observa que la distancia entre picos es de 1.92 s y la FC es de 115.76 latidos por minuto, resultados que son consistentes con los obtenidos con la señal limpia. Adicionalmente, la transformada de Fourier arroja que la FC es de 112 latidos por minuto. Estos resultados permiten afirmar que tanto el circuito propuesto como la metodología permiten estimar los parámetros de interés de una manera confiable, pues se obtienen resultados muy similares entre una señal proveniente de componentes con un alto valor de CMRR y otra con componentes con una CMRR de menor valor.

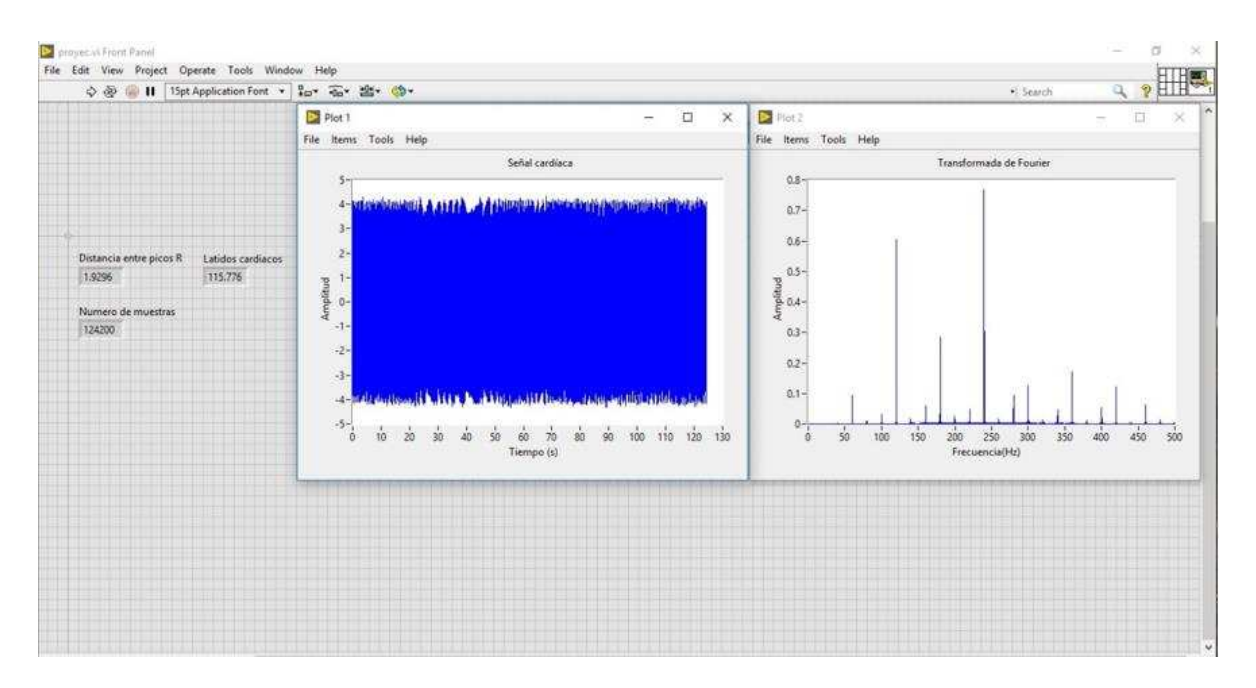

# **Figura 4.6** Resultados obtenidos para la señal contaminada con una relación señal a ruido de 10 dB.

# **5. CONCLUSIONES Y PROSPECTIVAS.**

### **5.1 Conclusiones.**

En este trabajo de tesis se presenta tanto una propuesta de diseño de un circuito de electrocardiograma, así como un algoritmo de análisis de la señal adquirida capaz de estimar la distancia entre picos y la frecuencia cardiaca, mismo que está basado en el uso de la transformada continua wavelet para filtrar el ruido que la señal tiene y una estrategia de detección de picos.

Como primera conclusión se tiene que el diseño electrónico propuesto cumple con las características que se definieron al inicio del presente trabajo ya que es capaz de obtener y de graficar las señales ECG, además que gracias a los parámetros escogidos puede ser utilizado para posibles diagnósticos y derivados de esto.

Por otra parte, debe resaltarse que la metodología propuesta para la estimación de la distancia entre picos y frecuencia cardiaca es efectiva y confiable, pues permite obtener resultados muy similares al analizar señales limpias y ruidosas, como se demostró en los dos casos de estudio descritos en la sección 4.3. Si bien es necesario indicar que el ruido puede deberse a diversas causas como el movimiento muscular y algunos movimientos bruscos que puede presentar el sujeto cuando se incomoda al portar los electrodos, la utilización de la CWT permite mitigar estos inconvenientes.

Con el desarrollo del presente trabajo y la creación del prototipo se pretende aportar un mayor conocimiento y posterior análisis en el acondicionamiento electrónico y la adquisición de este tipo de señales biológicas así como la posibilidad de que se pueda crear a futuro, con el presente trabajo, un equipo capaz de almacenar las señales cardiacas y un puedan ser procesadas dependiendo de las necesidades que se lleguen a establecer, ya que los equipos en la actualidad poseen lo que se llama "arquitectura cerrada" e imposibilita la
capacidad de su modificación, por lo se pretende tener también un equipo "abierto" que pueda ser modificado a las necesidades de cada paciente.

## **5.2 Prospectivas.**

Como prospectiva se espera que se pueda seguir continuando el presente trabajo con compañeros de áreas similares o semestres más abajo que puedan proseguir a hacer un equipo de diagnóstico en colaboración con el equipo que se diseñó.

Otra de las prospectivas es hacer aún más pequeño el presente diseño con componentes de montaje superficial aún más pequeños que los utilizados en el presente trabajo y la colocación de filtros aún más pequeños ya que mientras el equipo tienda a ser más miniaturizado este tendrá componentes más caros y como prospectiva se planea la futura investigación de componentes que cumplan con la condición costo-beneficio.

## **6. Referencias.**

- Abo-Zahhad, M., Al-Ajlouni, A. F., Ahmed, S. M., & Schilling, R. J. (2013). A new algorithm for the compression of ECG signals based on mother wavelet parameterization and best-threshold levels selection. *Digital Signal Processing*, *23*(3), 1002–1011. https://doi.org/https://doi.org/10.1016/j.dsp.2012.11.005
- Ahuja, N., Lertrattanapanich, S., & Bose, N. K. (2005). Properties determining choice of mother wavelet. *IEE Proceedings - Vision, Image and Signal Processing*, *152*(5), 659–664. https://doi.org/10.1049/ip-vis:20045034
- Amezquita-Sanchez, J. P., & Adeli, H. (2016). Signal Processing Techniques for Vibration-Based Health Monitoring of Smart Structures. *Archives of Computational Methods in Engineering*, *23*(1), 1–15. https://doi.org/10.1007/s11831-014-9135-7
- Brechet, L., Lucas, M., Doncarli, C., & Farina, D. (2007). Compression of Biomedical Signals With Mother Wavelet Optimization and Best-Basis Wavelet Packet Selection. *IEEE Transactions on Biomedical Engineering*, *54*(12), 2186–2192. https://doi.org/10.1109/TBME.2007.896596
- Castellano, C., Attie, F., de Juan, P., & Angel, M. (2004). *Electrocardiografía clínica*. Elsevier,.
- Cortes Toledo, B., & García Fernández, J. S. (2017). Registro de la actividad cardíaca en una memoria SD.
- Coughlin, R. F., Driscoll, F. F., & Gutiérrez, R. B. (1999). *Amplificadores operacionales y circuitos integrados lineales*.
- Del Águila, C. (1994). Electromedicina. https://doi.org/9505281137, 9789505281138
- Franco, S. (2005). *Diseño con Amplificadores Operacionales y Circuitos Integrados Analógicos*.
- Franco Salazar, G., & Rojas Zuaznábar, L. (2007). *Manual de electrocardiografía y*  $e$ *lectroencefalografía*.

García Sillas Daniel, S. A. L. A. (1996). Monitor electrocardiográfico., (16), 2–6.

- Garza, G. P. (2011). El electrocardiograma y su tecnología. *Revista de Divulgación Médico Científica AVANCES*, *8*(24), 27–31.
- Hejjel, L., & Roth, E. (2004). What is the adequate sampling interval of the ECG signal for heart rate variability analysis in the time domain? *Physiological Measurement*, *25*(6), 1405–1411. https://doi.org/10.1088/0967-3334/25/6/006
- Landín, C. J., López, N. L., Martín, M. A. S., Luis, J., & Ramírez, S. (2016). RECONOCIMIENTO DE PATRONES DE ELECTROCARDIOGRAFÍA PARA DIAGNOSTICOS DE ENFERMEDADES CARDIOVASCULARES.
- Lin, Y., & Sriyudthsak, M. (2016). Design and Development of Standard 12-Lead ECG Data Acquisition and Monitoring System. In *Procedia Computer Science* (Vol. 86, pp. 136–139). Elsevier. https://doi.org/10.1016/j.procs.2016.05.034
- Luz, E. J. da S., Schwartz, W. R., Cámara-Chávez, G., & Menotti, D. (2016). ECGbased heartbeat classification for arrhythmia detection: A survey. *Computer Methods and Programs in Biomedicine*, *127*, 144–164. https://doi.org/10.1016/j.cmpb.2015.12.008
- Neamen, D. A. (2001). *Electronic circuit analysis and design* (Vol. 2). McGraw-Hill.
- Oliveri, M. (2004). Elementos de diseño de circuito de amplificación del ECG. *XII Seminario de Ingeniería Biomédica. Universidad de La República. Montevideo, Uruguay*.

https://doi.org/http://dx.doi.org/10.22517/23447214.5387

- Restrepo, H. F., Cardona, E. D., & Llamosa, L. E. (2006). Diseño de un prototipo de holter digital. *Scientia et Technica*, *3*(32). https://doi.org/http://dx.doi.org/10.22517/23447214.6227
- Rojas, W. H., Herrera, J. F., Acuña, J. G., & Muñoz, P. A. (2007). Análisis y supervisión de la señal cardiaca con transmisión inalámbrica de datos. *Scientia Et Technica*, *232*(35), 151–156. https://doi.org/http://dx.doi.org/10.22517/23447214.5387
- Salazar, G. F., & Zuaznábar, L. R. (2007). *Manual de electrocardiografía y electroencefalografía*. Manual Moderno.
- Sánchez Morillo, D. (2008). Procesado y transmisión de señales biomédicas para

el diagnóstico de trastornos y enfermedades del sueño.

Steffes, M. (2006). Design Methodology for MFB filters in ADC interface applications.